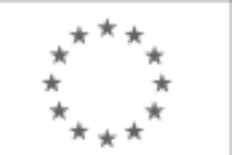

Unia Europejska

Publikacja Suplementu do Dziennika Urzędowego Unii Europejskiej

2, rue Mercier, 2985 Luxembourg, Luksemburg Faks: +352 29 29 42 670 E-mail: [ojs@publications.europa.eu](mailto:ojs@publications.europa.eu) Informacje i formularze on-line: [http://](http://simap.europa.eu)

[simap.europa.eu](http://simap.europa.eu)

**Ogłoszenie dodatkowych informacji, informacje o niekompletnej procedurze lub sprostowanie**

# **Sekcja I: Instytucja zamawiająca/podmiot zamawiający**

# **I.1) Nazwa, adresy i punkty kontaktowe:**

Oficjalna nazwa: Opolska Wojewódzka Komenda Ochotniczych Hufców Pracy Krajowy numer identyfikacyjny: *(jeżeli jest znany)* \_\_\_\_\_ Adres pocztowy: ul. Armii Krajowej 4 Miejscowość: Opole Kod pocztowy: 45-071 Państwo: Polska (PL) Punkt kontaktowy: <br>
Tel.: +48 774538882 Osoba do kontaktów: Marta Haręza E-mail: logistyk@ohp.opole.pl Faks: +48 774560032 **Adresy internetowe:** *(jeżeli dotyczy)* Ogólny adres instytucji zamawiającej/ podmiotu zamawiającego: *(URL)* http://www.opolska.ohp.pl/ Adres profilu nabywcy: *(URL)* \_\_\_\_\_ Dostęp elektroniczny do informacji: *(URL)* \_\_\_\_\_ Elektroniczne składanie ofert i wniosków o dopuszczenie do udziału: *(URL)* \_\_\_\_\_

### **I.2) Rodzaj zamawiającego:**

<sup>●</sup> Instytucja zamawiająca **Podmiot zamawiający** 

# **Sekcja II: Przedmiot zamówienia**

#### **II.1.1) Nazwa nadana zamówieniu:**

Zorganizowanie i przeprowadzenie warsztatów informatycznych oraz kursów komputerowych ECDL Start lub równoważnych w ramach Projektu pn.: "Nowe Perspektywy 2" z podziałem na pięć zadań: 1. Zorganizowanie i przeprowadzenie warsztatów informatycznych w Oleśnie 2. Zorganizowanie i przeprowadzenie warsztatów informatycznych w Namysłowie 3. Zorganizowanie i przeprowadzenie kursu ECDL Start lub równoważnego w Oleśnie 4. Zorganizowanie i przeprowadzenie kursu ECDL Start lub równoważnego w Namysłowie, 5. Zorganizowanie i przeprowadzenie kursu ECDL Start lub równoważnego w Kluczborku

#### **II.1.2) Krótki opis zamówienia lub zakupu:** *(podano w pierwotnym ogłoszeniu)*

#### 3. Opis przedmiotu zamówienia

3.1 Nazwa zamówienia: Zorganizowanie i przeprowadzenie warsztatów informatycznych oraz kursów komputerowych ECDL Start lub równoważnych w ramach Projektu pn.: "Nowe Perspektywy 2" z podziałem na pięć zadań: 1. Zorganizowanie i przeprowadzenie warsztatów informatycznych w Oleśnie 2. Zorganizowanie i przeprowadzenie warsztatów informatycznych w Namysłowie 3. Zorganizowanie i przeprowadzenie kursu ECDL Start lub równoważnego w Oleśnie 4. Zorganizowanie i przeprowadzenie kursu ECDL Start lub równoważnego w Namysłowie, 5. Zorganizowanie i przeprowadzenie kursu ECDL Start lub równoważnego w Kluczborku 3.1.1 Zadanie nr 1 – Zorganizowanie i przeprowadzenie warsztatów informatycznych w Oleśnie 3.1.1.1 Uczestnicy kursu: Młodzież w wieku 15-18 lat. Liczba uczestników : 10. Wykazy uczestników (listy imienne) znajdują się u koordynatorów lokalnych Zamawiającego. Zamawiający zastrzega sobie możliwość zmiany ilości uczestników objętych zadaniem. 3.1.1.2 Termin i miejsce realizacji warsztatów: Warsztat będzie realizowany w wymiarze 30 godzin dydaktycznych ( 1 godzina dydaktyczna = 45 minut), zgodnie z harmonogramem: a) termin realizacji warsztatów: - od daty podpisania umowy, zakończenie do dnia 23.05.2014 r. b) miejsce realizacji warsztatów: OSIW Olesno, ul. Wielki Przedmieście 41 Miejsca realizacji warsztatu zabezpiecza na własny koszt Zamawiający. c) godziny realizacji warsztatów: od poniedziałku do piątku w godzinach: 14:00 do 18:00 Dokładne daty warsztatów ustalone zostaną przez koordynatora lokalnego według szczegółowego harmonogramu zajęć. Harmonogram zajęć może ulec zmianie, za zgodą stron, bez konieczności sporządzenia aneksu. 3.1.1.3 Forma warsztatów: Kurs stacjonarny. Czas trwania zajęć nie może przekroczyć 8 godzin dydaktycznych dziennie. 3.1.1.4 Cel warsztatów: Głównym celem zajęć jest opanowanie przez uczestników podstawowej wiedzy z zakresu obsługi komputera, korzystania z programów biurowych, a także użytkowania Internetu jako źródła wiedzy i rozrywki. 3.1.1.5 Zakres tematyczny warsztatów: Zajęcia swoim zakresem powinny obejmować podstawową wiedzę z zakresu obsługi komputera, korzystania z programów biurowych, a także użytkowania Internetu jako źródła wiedzy i rozrywki. Warsztaty powinny obejmować elementarne przygotowanie do pracy z komputerem. Zajęcia mają pokazać różne zastosowania programów komputerowych, dostosowanych do wieku uczestników m.in. do tworzenia rysunków, obróbki zdjęć, tekstów i muzyki, wyszukiwania, gromadzenia i przedstawiania informacji, wykonywania obliczeń i symulacji procesów. Wskazane jest dostosowanie tematyki zajęć do umiejętności oraz zainteresowań uczestników.

3.1.1.6 Obowiązki Wykonawcy:

W ramach realizacji umowy Wykonawca zobowiązany jest do:

-zapewnienia kadry nauczającej posiadającej minimum 3-letnie doświadczenie zawodowe związane z przedmiotem zamówienia.

Wykonawca przed podpisaniem umowy przedstawi wykaz osób, które prowadzić będą zajęcia z daną grupą wraz z podaniem ich kwalifikacji,

-wykonawca załączy do wykazu zasady ustalania zastępstw w przypadku nieobecności prowadzącego zajęcia w grupie w celu uniknięcia sytuacji odwoływania zajęć,

-przeprowadzenia zajęć warsztatowych,

-bieżącego informowania na piśmie Zamawiającego o przypadkach nieobecności na zajęciach oraz rezygnacji z uczestnictwa w zajęciach – pod rygorem odmowy zapłaty przez Zamawiającego za prowadzenie zajęć z tymi osobami,

-zapewnienia każdemu uczestnikowi zajęć warsztatowych niezbędnego sprzętu komputerowego z oprogramowaniem i dostępem do Internetu - na swój koszt,

-zapewnienia każdemu uczestnikowi zajęć warsztatowych materiałów dydaktycznych i pomocniczych niezbędnych przy realizacji szkolenia, w tym: literatury wspomagającej nauczanie, zeszytu 100 kartkowego z logotypami UE i Kapitału Ludzkiego (notatnik) oraz długopisu metalowego (najpóźniej w trzecim dniu zajęć), które zostaną ujęte w cenie i przejdą w posiadanie uczestników. Jeden komplet materiałów dydaktycznych dla koordynatora projektu w celu dokumentacji kursu,

-uzgodnienia z koordynatorem lokalnym Zamawiającego dokładnych terminów realizacji prowadzonych zajęć warsztatowych w całym okresie realizacji zadania,

-przedstawienia Zamawiającemu przed rozpoczęciem warsztatów szczegółowego konspektu zajęć z podziałem na godziny,

-prowadzenia dokumentacji warsztatów w postaci: dziennika zajęć (zawierającego m. in. nazwę zajęć, terminy, miejsce zajęć), list obecności oraz innej wymaganej przez Zamawiającego dokumentacji:

arkusza oceny organizacji i realizacji zajęć warsztatowych oraz raportu końcowego z przeprowadzonych zajęć (w/w dokumentacja winna być opatrzona nazwą projektu, informacją o współfinansowaniu ze środków Unii Europejskiej oraz budżetu państwa, zawierać loga: UE – EFS, POKL, OHP),

-prowadzenia list potwierdzających odbiór materiałów szkoleniowych i dydaktycznych,

-wystawienia zaświadczenia o ukończeniu zajęć każdemu uczestnikowi warsztatów,

-przeprowadzenia co najmniej 2 hospitacji metodycznych podczas realizacji zajęć, wypełnienia po każdej hospitacji arkusza kontrolnego i przekazania go Zamawiającemu,

-prowadzenia rejestru wydanych dokumentów,

-zamawiający zastrzega sobie prawo do przeprowadzania kontroli zajęć oraz ich rejestracji (filmowanie, nagranie audio, fotografowanie).

-wykonawca zobowiązany jest do wystawienia Zamawiającemu faktury VAT (lub rachunku) w terminie do 14 dni od dnia zakończenia realizacji zadania.

Do faktury Wykonawca zobowiązany jest dołączyć następujące dokumenty:

- oryginały imiennych list obecności, potwierdzonych własnoręcznym podpisem uczestników kursów;

- terminy realizacji zajęć i ilość godzin ( harmonogramy);

- kserokopie dzienników zajęć (osobny dziennik dla każdej jednostki i grupy, w której

przeprowadzane są zajęcia), arkuszy ocen oraz raportów końcowych;

- arkusze kontrolne z przeprowadzonych hospitacji metodycznych.

Kserokopie przekazywanych dokumentów muszą być potwierdzone za zgodność z oryginałem na każdej stronie.

3.1.2 Zadanie nr 2 – Zorganizowanie i przeprowadzenie warsztatów informatycznych w Namysłowie

3.1.2.1 Uczestnicy warsztatów:

Młodzież w wieku 15-18 lat.

Liczba uczestników : 10.

Wykazy uczestników (listy imienne) znajdują się u koordynatorów lokalnych Zamawiającego.

Zamawiający zastrzega sobie możliwość zmiany ilości uczestników objętych zadaniem. 3.1.2.2 Termin i miejsce warsztatów:

Warsztat będzie realizowany w wymiarze 30 godzin dydaktycznych ( 1 godzina dydaktyczna = 45 minut), zgodnie z harmonogramem:

a) termin realizacji warsztatów: od daty podpisania umowy, zakończenie do dnia 23.05.2014 r.

b) miejsce realizacji warsztatów: ŚHP Namysłów, ul. Pułaskiego 3b

Miejsca realizacji kursu zabezpiecza na własny koszt Zamawiający. c) godziny realizacji warsztatów: od poniedziałku do piątku w godzinach: 14:00 do 18:00

Dokładne daty warsztatów ustalone zostaną przez koordynatora lokalnego według szczegółowego harmonogramu zajęć.

Harmonogram zajęć może ulec zmianie, za zgodą stron, bez konieczności sporządzenia aneksu. 3.1.2.3 Forma kursu:

Kurs stacjonarny.

Czas trwania zajęć nie może przekroczyć 8 godzin dydaktycznych dziennie.

3.1.2.4 Cel kursu:

Głównym celem zajęć jest opanowanie przez uczestników podstawowej wiedzy z zakresu obsługi komputera, korzystania z programów biurowych, a także użytkowania Internetu jako źródła wiedzy i rozrywki. 3.1.2.5 Zakres tematyczny warsztatów:

Zajęcia swoim zakresem powinny obejmować podstawową wiedzę z zakresu obsługi komputera, korzystania z programów biurowych, a także użytkowania Internetu jako źródła wiedzy i rozrywki. Warsztaty powinny obejmować elementarne przygotowanie do pracy z komputerem. Zajęcia mają pokazać różne zastosowania programów komputerowych, dostosowanych do wieku uczestników m.in. do tworzenia rysunków, obróbki zdjęć, tekstów i muzyki, wyszukiwania, gromadzenia i przedstawiania informacji, wykonywania obliczeń i symulacji procesów. Wskazane jest dostosowanie tematyki zajęć do umiejętności oraz zainteresowań uczestników. 3.1.2.6 Obowiązki Wykonawcy:

W ramach realizacji umowy Wykonawca zobowiązany jest do:

-zapewnienia kadry nauczającej posiadającej minimum 3-letnie doświadczenie zawodowe związane z przedmiotem zamówienia.

Wykonawca przed podpisaniem umowy przedstawi wykaz osób, które prowadzić będą zajęcia z daną grupą wraz z podaniem ich kwalifikacji,

-wykonawca załączy do wykazu zasady ustalania zastępstw w przypadku nieobecności prowadzącego zajęcia w grupie w celu uniknięcia sytuacji odwoływania zajęć,

-przeprowadzenia zajęć warsztatowych,

-bieżącego informowania na piśmie Zamawiającego o przypadkach nieobecności na zajęciach oraz rezygnacji z uczestnictwa w zajęciach – pod rygorem odmowy zapłaty przez Zamawiającego za prowadzenie zajęć z tymi osobami,

-zapewnienia każdemu uczestnikowi zajęć warsztatowych niezbędnego sprzętu komputerowego z oprogramowaniem i dostępem do Internetu - na swój koszt,

-zapewnienia każdemu uczestnikowi zajęć warsztatowych materiałów dydaktycznych i pomocniczych niezbędnych przy realizacji szkolenia, w tym: literatury wspomagającej nauczanie, zeszytu 100 kartkowego z logotypami UE i Kapitału Ludzkiego (notatnik) oraz długopisu metalowego (najpóźniej w trzecim dniu zajęć), które zostaną ujęte w cenie i przejdą w posiadanie uczestników. Jeden komplet materiałów dydaktycznych dla koordynatora projektu w celu dokumentacji kursu,

-uzgodnienia z koordynatorem lokalnym Zamawiającego dokładnych terminów realizacji prowadzonych zajęć warsztatowych w całym okresie realizacji zadania,

-przedstawienia Zamawiającemu przed rozpoczęciem warsztatów szczegółowego konspektu zajęć z podziałem na godziny,

-prowadzenia dokumentacji warsztatów w postaci: dziennika zajęć (zawierającego m. in. nazwę zajęć, terminy, miejsce zajęć), list obecności oraz innej wymaganej przez Zamawiającego dokumentacji:

arkusza oceny organizacji i realizacji zajęć warsztatowych oraz raportu końcowego z przeprowadzonych zajęć (w/w dokumentacja winna być opatrzona nazwą projektu, informacją o współfinansowaniu ze środków Unii Europejskiej oraz budżetu państwa, zawierać loga: UE – EFS, POKL, OHP),

-prowadzenia list potwierdzających odbiór materiałów szkoleniowych i dydaktycznych,

-wystawienia zaświadczenia o ukończeniu zajęć każdemu uczestnikowi warsztatów,

-przeprowadzenia co najmniej 2 hospitacji metodycznych podczas realizacji zajęć, wypełnienia po każdej hospitacji arkusza kontrolnego i przekazania go Zamawiającemu,

-prowadzenia rejestru wydanych dokumentów.

-zamawiający zastrzega sobie prawo do przeprowadzania kontroli zajęć oraz ich rejestracji (filmowanie, nagranie audio, fotografowanie).

-wykonawca zobowiązany jest do wystawienia Zamawiającemu faktury VAT (lub rachunku) w terminie do 14 dni od dnia zakończenia realizacji zadania.

Do faktury Wykonawca zobowiązany jest dołączyć następujące dokumenty:

- oryginały imiennych list obecności, potwierdzonych własnoręcznym podpisem uczestników kursów;

- terminy realizacji zajęć i ilość godzin ( harmonogramy);

- kserokopie dzienników zajęć (osobny dziennik dla każdej jednostki i grupy, w której

przeprowadzane są zajęcia), arkuszy ocen oraz raportów końcowych;

- arkusze kontrolne z przeprowadzonych hospitacji metodycznych.

Kserokopie przekazywanych dokumentów muszą być potwierdzone za zgodność z oryginałem na każdej stronie.

3.1.3 Zadanie nr 3 – Zorganizowanie i przeprowadzenie kursu ECDL Start lub równoważnego w Oleśnie 3.1.3.1 Uczestnicy kursu:

Młodzież w wieku 18-25 lat.

Liczba uczestników : 10.

Wykazy uczestników (listy imienne) znajdują się u koordynatorów lokalnych Zamawiającego.

Zamawiający zastrzega sobie możliwość zmiany ilości uczestników objętych zadaniem.

3.1.3.2 Termin i miejsce kursu:

Kurs będzie realizowany w wymiarze 60 godzin dydaktycznych ( 1 godzina dydaktyczna = 45 minut), zgodnie z harmonogramem:

a) termin realizacji kursu: od daty podpisania umowy, zakończenie do dnia 23.05.2014 r.

(egzaminy oraz ewentualne poprawki muszą odbyć się do dnia 23.05.2013r.)

b) miejsce realizacji warsztatów: Olesno

Miejsca realizacji kursu zabezpiecza na własny koszt Wykonawca.

c) godziny realizacji warsztatów: od poniedziałku do piątku w godzinach: 08:00 do 18:00

Miejsce prowadzenia kursu w Oleśnie określa Zamawiający w porozumieniu z Wykonawcą. Sale wykładowe, w których odbywać się będą zajęcia powinny spełniać warunki przewidziane dla sal dydaktycznych, mieścić minimum 10 uczestników i znajdować się w odległości

około 2 km od centrum Olesna.

Dokładne daty warsztatów ustalone zostaną przez koordynatora lokalnego według szczegółowego harmonogramu zajęć.

Harmonogram zajęć może ulec zmianie, za zgodą stron, bez konieczności sporządzenia aneksu. 3.1.3.3 Forma kursu:

Kurs stacionarny.

Czas trwania zajęć nie może przekroczyć 8 godzin dydaktycznych dziennie.

3.1.3.4 Cel kursu:

Celem kursu jest dostarczenie uczestnikom wiedzy i umiejętności w zakresie wykorzystania podstawowych funkcji komputera klasy PC i jego systemu operacyjnego.

Młodzież powinna nauczyć się korzystania z edytora tekstu oraz arkuszy kalkulacyjnych, a także formatowania, używania podstawowych funkcji matematycznych, statystycznych i logicznych, tworzenia i formatowania wykresów, diagramów oraz korzystania z sieci informatycznych.

3.1.3.5 Zakres tematyczny kursu:

Kurs musi być przeprowadzony w czterech następujących modułach (zakończonych egzaminami) zgodnie ze standardami dla kursów ECDL lub równoważnych:

Moduł 1 - Podstawy technik informatycznych i komunikacyjnych wraz z egzaminem teoretycznym

Moduł 2 - Użytkowanie komputerów wraz z egzaminem praktycznym

Moduł 3 - Przetwarzanie tekstów wraz z egzaminem praktycznym

Moduł 4 - Arkusze kalkulacyjne wraz z egzaminem praktycznym

Podział godzinowy na poszczególne moduły określi Wykonawca bazując na swojej wiedzy i doświadczeniu w taki sposób, żeby najskuteczniej wykorzystać 60 godzin lekcyjnych (dydaktycznych) dla realizacji pełnego zakresu kursu.

3.1.3.6 Obowiązki Wykonawcy:

W ramach realizacji umowy Wykonawca zobowiązany jest do:

-zapewnienia kadry nauczającej posiadającej minimum 3-letnie doświadczenie zawodowe związane z przedmiotem zamówienia.

Wykonawca przed podpisaniem umowy przedstawi wykaz osób, które prowadzić będą zajęcia z daną grupą wraz z podaniem ich kwalifikacji.

Wykonawca załączy do wykazu zasady ustalania zastępstw w przypadku nieobecności prowadzącego zajęcia w grupie w celu uniknięcia sytuacji odwoływania zajęć,

-przeprowadzenia kursu z należytą starannością oraz zgodnie z wymaganiami i warunkami określonymi w aktualnych aktach prawnych dotyczących szkolenia, egzaminowania i uzyskiwania uprawnień umiejętności komputerowych, pod rygorem utraty prawa do wynagrodzenia za wykonaną usługę,

-bieżącego informowania na piśmie Zamawiającego o przypadkach nieobecności na zajęciach oraz rezygnacji z uczestnictwa w zajęciach – pod rygorem odmowy zapłaty przez Zamawiającego za prowadzenie zajęć z tymi osobami,

-zapewnienia każdemu uczestnikowi kursu niezbędnego sprzętu komputerowego z oprogramowaniem i dostępem do Internetu - na swój koszt,

-zapewnienia każdemu uczestnikowi kursu materiałów dydaktycznych i pomocniczych niezbędnych przy realizacji kursu, w tym: literatury wspomagającej przygotowanie do egzaminu ECDL lub równoważnego asygnowanej przez PTI (nie dopuszcza się kserokopii podręczników),

zeszytu 100 kartkowego z logotypami UE i Kapitału Ludzkiego (notatnik), długopisu metalowego, multimedialnej płyty CD/DVD do samodzielnej nauki w domu, pendrive (pamięć USB) o pojemności min. 4 GB (najpóźniej w trzecim dniu zajęć), które zostaną ujęte w cenie i przejdą w posiadanie uczestników. Jeden komplet materiałów dydaktycznych dla koordynatora projektu w celu dokumentacji kursu,

-uzgodnienia z koordynatorem lokalnym Zamawiającego dokładnych terminów realizacji prowadzonych zajęć kursu w całym okresie realizacji zadania,

-przedstawienia Zamawiającemu przed rozpoczęciem kursu szczegółowego konspektu zajęć z podziałem na godziny,

-prowadzenia dokumentacji kursu w postaci: dziennika zajęć (zawierającego m. in. nazwę zajęć, terminy, miejsce zajęć), list obecności oraz innej wymaganej przez Zamawiającego dokumentacji:

arkusza oceny organizacji i realizacji kursu oraz raportu końcowego z przeprowadzonych zajęć (w/w dokumentacja winna być opatrzona nazwą projektu, informacją o współfinansowaniu ze środków Unii Europejskiej oraz budżetu państwa, zawierać loga: UE – EFS, POKL, OHP),

-zapewnienia każdemu uczestnikowi kursu organizacji i przeprowadzenia 4 egzaminów i 4 egzaminów poprawkowych ( łącznie dla 4 modułów, po 1 dla każdego modułu) we własnym certyfikowanym laboratorium położonym najbliżej Olesna, na swój koszt.

Łączna ilość egzaminów wraz z egzaminami poprawkowymi na jednego uczestnika wynosi: 8 egzaminów = 4  $egzaminy + 4 poprawkowe,$ 

-przeprowadzenia egzaminów przez akredytowanego egzaminatora,

-zorganizowania i pokrycia kosztów dojazdów uczestników do miejsca, w którym zostaną przeprowadzone egzaminy, w tym egzaminy poprawkowe,

-wydania uczestnikom kursu Europejskiej Karty Umiejętności Komputerowych lub równoważnej, Europejskiego Certyfikatu Umiejętności Komputerowych lub równoważnego w wersji papierowej, na swój koszt,

-prowadzenia list potwierdzających odbiór materiałów szkoleniowych i dydaktycznych,

-prowadzenia rejestru wydanych dokumentów,

-zamawiający zastrzega sobie prawo do przeprowadzania kontroli zajęć oraz ich rejestracji (filmowanie, nagranie audio, fotografowanie).

-wykonawca zobowiązany jest do wystawienia Zamawiającemu faktury VAT (lub rachunku) w terminie do 14 dni od dnia zakończenia realizacji zadania.

Do faktury Wykonawca zobowiązany jest dołączyć następujące dokumenty:

- oryginały imiennych list obecności, potwierdzonych własnoręcznym podpisem uczestników kursów;

- terminy realizacji zajęć i ilość godzin ( harmonogramy);

- kserokopie dzienników zajęć (osobny dziennik dla każdej jednostki i grupy, w której

przeprowadzane są zajęcia).

Kserokopie przekazywanych dokumentów muszą być potwierdzone za zgodność z oryginałem na każdej stronie.

3.1.4 Zadanie nr 4 – Zorganizowanie i przeprowadzenie kursu ECDL Start lub równoważnego w Namysłowie 3.1.4.1 Uczestnicy kursu:

Młodzież w wieku 18 - 25 lat

Liczba uczestników : 9.

Wykazy uczestników (listy imienne) znajdują się u koordynatorów lokalnych Zamawiającego.

Zamawiający zastrzega sobie możliwość zmiany ilości uczestników objętych zadaniem.

3.1.4.2 Termin i miejsce realizacji kursu:

Kurs będzie realizowany w wymiarze 60 godzin dydaktycznych ( 1 godzina dydaktyczna = 45 minut), zgodnie z harmonogramem:

a) termin realizacji kursu: od daty podpisania umowy, zakończenie do dnia 23.05.2014 r.

(egzaminy oraz ewentualne poprawki muszą odbyć się do dnia 23.05.2013r.)

b) miejsce realizacji warsztatów: Namysłów

Miejsca realizacji kursu zabezpiecza na własny koszt Wykonawca.

c) godziny realizacji warsztatów: od poniedziałku do piątku w godzinach: 08:00 do 18:00

Miejsce prowadzenia kursu w Namysłowie określa Zamawiający w porozumieniu z Wykonawcą. Sale wykładowe, w których odbywać się będą zajęcia powinny spełniać warunki przewidziane dla sal dydaktycznych, mieścić minimum 9 uczestników i znajdować się w odległości

około 2 km od centrum Namysłowa.

Dokładne daty warsztatów ustalone zostaną przez koordynatora lokalnego według szczegółowego harmonogramu zajęć.

Harmonogram zajęć może ulec zmianie, za zgodą stron, bez konieczności sporządzenia aneksu. 3.1.4.3 Forma kursu:

Kurs stacjonarny.

Czas trwania zajęć nie może przekroczyć 8 godzin dydaktycznych dziennie.

3.1.4.4 Cel kursu:

Celem kursu jest dostarczenie uczestnikom wiedzy i umiejętności w zakresie wykorzystania podstawowych funkcji komputera klasy PC i jego systemu operacyjnego.

Młodzież powinna nauczyć się korzystania z edytora tekstu oraz arkuszy kalkulacyjnych, a także formatowania, używania podstawowych funkcji matematycznych, statystycznych i logicznych, tworzenia i formatowania wykresów, diagramów oraz korzystania z sieci informatycznych.

3.1.4.5 Zakres tematyczny kursu:

Kurs musi być przeprowadzony w czterech następujących modułach (zakończonych egzaminami) zgodnie ze standardami dla kursów ECDL lub równoważnych:

Moduł 1 - Podstawy technik informatycznych i komunikacyjnych wraz z egzaminem teoretycznym

Moduł 2 - Użytkowanie komputerów wraz z egzaminem praktycznym

Moduł 3 - Przetwarzanie tekstów wraz z egzaminem praktycznym

Moduł 4 - Arkusze kalkulacyjne wraz z egzaminem praktycznym

Podział godzinowy na poszczególne moduły określi Wykonawca bazując na swojej wiedzy i doświadczeniu w taki sposób, żeby najskuteczniej wykorzystać 60 godzin lekcyjnych (dydaktycznych) dla realizacji pełnego zakresu kursu.

3.1.4.6 Obowiązki Wykonawcy:

W ramach realizacji umowy Wykonawca zobowiązany jest do:

-zapewnienia kadry nauczającej posiadającej minimum 3-letnie doświadczenie zawodowe związane z przedmiotem zamówienia.

Wykonawca przed podpisaniem umowy przedstawi wykaz osób, które prowadzić będą zajęcia z daną grupą wraz z podaniem ich kwalifikacji.

Wykonawca załączy do wykazu zasady ustalania zastępstw w przypadku nieobecności prowadzącego zajęcia w grupie w celu uniknięcia sytuacji odwoływania zajęć,

-przeprowadzenia kursu z należytą starannością oraz zgodnie z wymaganiami i warunkami określonymi w aktualnych aktach prawnych dotyczących szkolenia, egzaminowania i uzyskiwania uprawnień umiejętności komputerowych, pod rygorem utraty prawa do wynagrodzenia za wykonaną usługę,

-bieżącego informowania na piśmie Zamawiającego o przypadkach nieobecności na zajęciach oraz rezygnacji z uczestnictwa w zajęciach – pod rygorem odmowy zapłaty przez Zamawiającego za prowadzenie zajęć z tymi osobami,

-zapewnienia każdemu uczestnikowi kursu niezbędnego sprzętu komputerowego z oprogramowaniem i dostępem do Internetu - na swój koszt,

-zapewnienia każdemu uczestnikowi kursu materiałów dydaktycznych i pomocniczych niezbędnych przy realizacji kursu, w tym: literatury wspomagającej przygotowanie do egzaminu ECDL lub równoważnego asygnowanej przez PTI (nie dopuszcza się kserokopii podręczników),

zeszytu 100 kartkowego z logotypami UE i Kapitału Ludzkiego (notatnik), długopisu metalowego, multimedialnej płyty CD/DVD do samodzielnej nauki w domu, pendrive (pamięć USB) o pojemności min. 4 GB (najpóźniej w trzecim dniu zajęć), które zostaną ujęte w cenie i przejdą w posiadanie uczestników. Jeden komplet materiałów dydaktycznych dla koordynatora projektu w celu dokumentacji kursu,

-uzgodnienia z koordynatorem lokalnym Zamawiającego dokładnych terminów realizacji prowadzonych zajęć kursu w całym okresie realizacji zadania,

-przedstawienia Zamawiającemu przed rozpoczęciem kursu szczegółowego konspektu zajęć z podziałem na godziny,

-prowadzenia dokumentacji kursu w postaci: dziennika zajęć (zawierającego m. in. nazwę zajęć, terminy, miejsce zajęć), list obecności oraz innej wymaganej przez Zamawiającego dokumentacji:

arkusza oceny organizacji i realizacji kursu oraz raportu końcowego z przeprowadzonych zajęć (w/w dokumentacja winna być opatrzona nazwą projektu, informacją o współfinansowaniu ze środków Unii Europejskiej oraz budżetu państwa, zawierać loga: UE – EFS, POKL, OHP),

-zapewnienia każdemu uczestnikowi kursu organizacji i przeprowadzenia 4 egzaminów i 4 egzaminów poprawkowych ( łącznie dla 4 modułów, po 1 dla każdego modułu) we własnym certyfikowanym laboratorium położonym najbliżej Olesna, na swój koszt.

Łączna ilość egzaminów wraz z egzaminami poprawkowymi na jednego uczestnika wynosi: 8 egzaminów = 4 egzaminy + 4 poprawkowe,

-przeprowadzenia egzaminów przez akredytowanego egzaminatora,

-zorganizowania i pokrycia kosztów dojazdów uczestników do miejsca, w którym zostaną przeprowadzone egzaminy, w tym egzaminy poprawkowe,

-wydania uczestnikom kursu Europejskiej Karty Umiejętności Komputerowych lub równoważnej, Europejskiego Certyfikatu Umiejętności Komputerowych lub równoważnego w wersji papierowej, na swój koszt, -prowadzenia list potwierdzających odbiór materiałów szkoleniowych i dydaktycznych, -prowadzenia rejestru wydanych dokumentów, -zamawiający zastrzega sobie prawo do przeprowadzania kontroli zajęć oraz ich rejestracji (filmowanie, nagranie audio, fotografowanie). -wykonawca zobowiązany jest do wystawienia Zamawiającemu faktury VAT (lub rachunku) w terminie do 14 dni od dnia zakończenia realizacji zadania. Do faktury Wykonawca zobowiązany jest dołączyć następujące dokumenty: - oryginały imiennych list obecności, potwierdzonych własnoręcznym podpisem uczestników kursów; - terminy realizacji zajęć i ilość godzin ( harmonogramy); - kserokopie dzienników zajęć (osobny dziennik dla każdej jednostki i grupy, w której przeprowadzane są zajęcia). Kserokopie przekazywanych dokumentów muszą być potwierdzone za zgodność z oryginałem na każdej stronie. 3.1.5 Zadanie nr 5 – Zorganizowanie i przeprowadzenie kursu ECDL Start lub równoważnego w Kluczborku 3.1.5.1 Uczestnicy kursu: Młodzież w wieku 18 - 25 lat Liczba uczestników : 8. Wykazy uczestników (listy imienne) znajdują się u koordynatorów lokalnych Zamawiającego. Zamawiający zastrzega sobie możliwość zmiany ilości uczestników objętych zadaniem. 3.1.5.2 Termin i miejsce realizacji kursu: Kurs będzie realizowany w wymiarze 60 godzin dydaktycznych ( 1 godzina dydaktyczna = 45 minut), zgodnie z harmonogramem: a) termin realizacji kursu: od daty podpisania umowy, zakończenie do dnia 23.05.2014 r. (egzaminy oraz ewentualne poprawki muszą odbyć się do dnia 23.05.2013r.) b) miejsce realizacji warsztatów: Kluczbork Miejsca realizacji kursu zabezpiecza na własny koszt Wykonawca. c) godziny realizacji warsztatów: od poniedziałku do piątku w godzinach: 08:00 do 18:00 Miejsce prowadzenia kursu w Kluczborku określa Zamawiający w porozumieniu z Wykonawcą. Sale wykładowe, w których odbywać się będą zajęcia powinny spełniać warunki przewidziane dla sal dydaktycznych, mieścić minimum 8 uczestników i znajdować się w odległości około 2 km od centrum Kluczborka. Dokładne daty warsztatów ustalone zostaną przez koordynatora lokalnego według szczegółowego harmonogramu zajęć. Harmonogram zajęć może ulec zmianie, za zgodą stron, bez konieczności sporządzenia aneksu. 3.1.5.3 Forma kursu:

Kurs stacjonarny.

Czas trwania zajęć nie może przekroczyć 8 godzin dydaktycznych dziennie.

3.1.5.4 Cel kursu:

Celem kursu jest dostarczenie uczestnikom wiedzy i umiejętności w zakresie wykorzystania podstawowych funkcji komputera klasy PC i jego systemu operacyjnego.

Młodzież powinna nauczyć się korzystania z edytora tekstu oraz arkuszy kalkulacyjnych, a także formatowania, używania podstawowych funkcji matematycznych, statystycznych i logicznych, tworzenia i formatowania wykresów, diagramów oraz korzystania z sieci informatycznych.

3.1.5.5 Zakres tematyczny kursu:

Kurs musi być przeprowadzony w czterech następujących modułach (zakończonych egzaminami) zgodnie ze standardami dla kursów ECDL lub równoważnych:

Moduł 1 - Podstawy technik informatycznych i komunikacyjnych wraz z egzaminem teoretycznym

Moduł 2 - Użytkowanie komputerów wraz z egzaminem praktycznym

Moduł 3 - Przetwarzanie tekstów wraz z egzaminem praktycznym

Moduł 4 - Arkusze kalkulacyjne wraz z egzaminem praktycznym

Podział godzinowy na poszczególne moduły określi Wykonawca bazując na swojej wiedzy i doświadczeniu w taki sposób, żeby najskuteczniej wykorzystać 60 godzin lekcyjnych (dydaktycznych) dla realizacji pełnego zakresu kursu.

3.1.5.6 Obowiązki Wykonawcy:

W ramach realizacji umowy Wykonawca zobowiązany jest do:

-zapewnienia kadry nauczającej posiadającej minimum 3-letnie doświadczenie zawodowe związane z przedmiotem zamówienia.

Wykonawca przed podpisaniem umowy przedstawi wykaz osób, które prowadzić będą zajęcia z daną grupą wraz z podaniem ich kwalifikacji.

Wykonawca załączy do wykazu zasady ustalania zastępstw w przypadku nieobecności prowadzącego zajęcia w grupie w celu uniknięcia sytuacji odwoływania zajęć,

-przeprowadzenia kursu z należytą starannością oraz zgodnie z wymaganiami i warunkami określonymi w aktualnych aktach prawnych dotyczących szkolenia, egzaminowania i uzyskiwania uprawnień umiejętności komputerowych, pod rygorem utraty prawa do wynagrodzenia za wykonaną usługę,

-bieżącego informowania na piśmie Zamawiającego o przypadkach nieobecności na zajęciach oraz rezygnacji z uczestnictwa w zajęciach – pod rygorem odmowy zapłaty przez Zamawiającego za prowadzenie zajęć z tymi osobami,

-zapewnienia każdemu uczestnikowi kursu niezbędnego sprzętu komputerowego z oprogramowaniem i dostępem do Internetu - na swój koszt,

-zapewnienia każdemu uczestnikowi kursu materiałów dydaktycznych i pomocniczych niezbędnych przy realizacji kursu, w tym: literatury wspomagającej przygotowanie do egzaminu ECDL lub równoważnego asygnowanej przez PTI (nie dopuszcza się kserokopii podręczników),

zeszytu 100 kartkowego z logotypami UE i Kapitału Ludzkiego (notatnik), długopisu metalowego, multimedialnej płyty CD/DVD do samodzielnej nauki w domu, pendrive (pamięć USB) o pojemności min. 4 GB (najpóźniej w trzecim dniu zajęć), które zostaną ujęte w cenie i przejdą w posiadanie uczestników. Jeden komplet materiałów dydaktycznych dla koordynatora projektu w celu dokumentacji kursu,

-uzgodnienia z koordynatorem lokalnym Zamawiającego dokładnych terminów realizacji prowadzonych zajęć kursu w całym okresie realizacji zadania,

-przedstawienia Zamawiającemu przed rozpoczęciem kursu szczegółowego konspektu zajęć z podziałem na godziny,

-prowadzenia dokumentacji kursu w postaci: dziennika zajęć (zawierającego m. in. nazwę zajęć, terminy, miejsce zajęć), list obecności oraz innej wymaganej przez Zamawiającego dokumentacji:

arkusza oceny organizacji i realizacji kursu oraz raportu końcowego z przeprowadzonych zajęć (w/w dokumentacja winna być opatrzona nazwą projektu, informacją o współfinansowaniu ze środków Unii Europejskiej oraz budżetu państwa, zawierać loga: UE – EFS, POKL, OHP),

-zapewnienia każdemu uczestnikowi kursu organizacji i przeprowadzenia 4 egzaminów i 4 egzaminów

poprawkowych ( łącznie dla 4 modułów, po 1 dla każdego modułu) we własnym certyfikowanym laboratorium

położonym najbliżej Olesna, na swój koszt. Łączna ilość egzaminów wraz z egzaminami poprawkowymi na jednego uczestnika wynosi: 8 egzaminów = 4 egzaminy + 4 poprawkowe,

-przeprowadzenia egzaminów przez akredytowanego egzaminatora,

-zorganizowania i pokrycia kosztów dojazdów uczestników do miejsca, w którym zostaną przeprowadzone egzaminy, w tym egzaminy poprawkowe,

-wydania uczestnikom kursu Europejskiej Karty Umiejętności Komputerowych lub równoważnej, Europejskiego Certyfikatu Umiejętności Komputerowych lub równoważnego w wersji papierowej, na swój koszt,

-prowadzenia list potwierdzających odbiór materiałów szkoleniowych i dydaktycznych,

-prowadzenia rejestru wydanych dokumentów,

-zamawiający zastrzega sobie prawo do przeprowadzania kontroli zajęć oraz ich rejestracji (filmowanie, nagranie audio, fotografowanie).

-wykonawca zobowiązany jest do wystawienia Zamawiającemu faktury VAT (lub rachunku) w terminie do 14 dni od dnia zakończenia realizacji zadania.

Do faktury Wykonawca zobowiązany jest dołączyć następujące dokumenty:

- oryginały imiennych list obecności, potwierdzonych własnoręcznym podpisem uczestników kursów;

- terminy realizacji zajęć i ilość godzin ( harmonogramy); - kserokopie dzienników zajęć (osobny dziennik dla każdej jednostki i grupy, w której

przeprowadzane są zajęcia).

Kserokopie przekazywanych dokumentów muszą być potwierdzone za zgodność z oryginałem na każdej stronie.

#### **II.1.3) Wspólny Słownik Zamówień (CPV)**

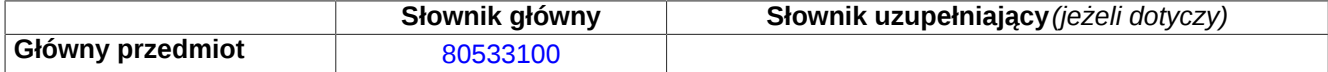

# **Sekcja IV: Procedura**

### **IV.1)Rodzaj procedury** *(podano w pierwotnym ogłoszeniu)*

**<sup>●</sup>** Otwarta

O Ograniczona

Ograniczona przyspieszona

O Negocjacyjna

Negocjacyjna przyspieszona

Dialog konkurencyjny

Negocjacyjna z uprzednim ogłoszeniem

Negocjacyjna bez uprzedniego ogłoszenia

Negocjacyjna z publikacją ogłoszenia o zamówieniu

Negocjacyjna bez publikacji ogłoszenia o zamówieniu

Udzielenie zamówienia bez uprzedniej publikacji ogłoszenia o zamówieniu w Dzienniku Urzędowym Unii Europejskiej

### **IV.2)Informacje administracyjne**

**IV.2.1)Numer referencyjny:** *(podano w pierwotnym ogłoszeniu)*

DW 18/2013

## **IV.2.2)Dane referencyjne ogłoszenia w przypadku ogłoszeń przesłanych drogą elektroniczną:**

Pierwotne ogłoszenie przesłane przez **●** eNotices O TED eSender

Login: ENOTICES Ohpopole Dane referencyjne ogłoszenia: 2013-165724 *rok i numer dokumentu*

# **IV.2.3)Ogłoszenie, którego dotyczy niniejsza publikacja:**

Numer ogłoszenia w Dz.U.: z dnia: (dd/mm/rrrr)

# **IV.2.4)Data wysłania pierwotnego ogłoszenia:**

06/12/2013 *(dd/mm/rrrr)*

# **Sekcja VI: Informacje uzupełniające**

### **VI.1) Ogłoszenie dotyczy:**

Procedury niepełnej  $\boxtimes$  Sprostowania  $\Box$  Informacji dodatkowych

**VI.2) Informacje na temat niepełnej procedury udzielenia zamówienia:**

Postępowanie o udzielenie zamówienia zostało przerwane

Postępowanie o udzielenie zamówienia uznano za nieskuteczne

Zamówienia nie udzielono

Zamówienie może być przedmiotem ponownej publikacji

### **VI.3) Informacje do poprawienia lub dodania :**

# **VI.3.1)**

Zmiana oryginalnej informacji podanej przez instytucję zamawiającą

Publikacja w witrynie TED niezgodna z oryginalną informacją, przekazaną przez instytucję zamawiającą Oba przypadki

# **VI.3.2)**

W ogłoszeniu pierwotnym

W odpowiedniej dokumentacji przetargowej

*(więcej informacji w odpowiedniej dokumentacji przetargowej)*

 $\overline{O}$  W obu przypadkach

*(więcej informacji w odpowiedniej dokumentacji przetargowej)*

### **VI.3.3) Tekst, który należy poprawić w pierwotnym ogłoszeniu**

Miejsce, w którym znajduje się zmieniany tekst: II.1.5) Krótki opis zamówienia lub zakupu : Zamiast: 3. Opis przedmiotu zamówienia 3.1 Nazwa zamówienia: Zorganizowanie i przeprowadzenie warsztatów informatycznych oraz kursów komputerowych ECDL Start lub równoważnych w ramach Projektu pn.: "Nowe Perspektywy 2" z

podziałem na pięć zadań: 1. Zorganizowanie i przeprowadzenie warsztatów informatycznych w Oleśnie 2. Zorganizowanie i przeprowadzenie warsztatów informatycznych w Namysłowie 3. Zorganizowanie i przeprowadzenie kursu ECDL Start lub równoważnego w Oleśnie 4.

Zorganizowanie i przeprowadzenie w Namysłowie, 5. Zorganizowanie i przeprowadzenie kursu ECDL Start lub równoważnego w Kluczborku

Powinno być:

kursu ECDL Start lub równoważnego kursu ECDL Start lub równoważnego 3. Opis przedmiotu zamówienia 3.1 Nazwa zamówienia: Zorganizowanie i przeprowadzenie warsztatów informatycznych oraz kursów komputerowych ECDL Start lub równoważnych w ramach Projektu pn.: "Nowe Perspektywy 2" z podziałem na pięć zadań: 1. Zorganizowanie i przeprowadzenie warsztatów informatycznych w Oleśnie 2. Zorganizowanie i przeprowadzenie warsztatów informatycznych w Namysłowie 3. Zorganizowanie i przeprowadzenie kursu ECDL Start lub równoważnego w Oleśnie 4. Zorganizowanie i przeprowadzenie kursu ECDL Start lub równoważnego w Namysłowie, 5. Zorganizowanie i przeprowadzenie w Kluczborku

3.1.1 Zadanie nr 1 – Zorganizowanie i przeprowadzenie warsztatów informatycznych w Oleśnie 3.1.1.1 Uczestnicy kursu:

3.1.1 Zadanie nr 1 – Zorganizowanie Młodzież w wieku 15-18 lat. i przeprowadzenie warsztatów informatycznych w Oleśnie 3.1.1.1 Uczestnicy kursu: Młodzież w wieku 15-18 lat. Liczba uczestników : 10. Wykazy uczestników (listy imienne) znajdują się u koordynatorów lokalnych Zamawiającego. Zamawiający zastrzega sobie możliwość zmiany ilości uczestników objętych zadaniem. 3.1.1.2 Termin i miejsce realizacji warsztatów: Warsztat będzie realizowany w wymiarze 30 godzin dydaktycznych ( 1 godzina dydaktyczna = 45 minut), zgodnie z harmonogramem: a) termin realizacji warsztatów: - od daty podpisania umowy, zakończenie Przedmieście 41 do dnia 23.05.2014 r. b) miejsce realizacji warsztatów: OSIW Olesno, ul. Wielki Przedmieście 41 Miejsca realizacji warsztatu zabezpiecza na własny koszt **Zamawiający** c) godziny realizacji warsztatów: od poniedziałku do piątku w godzinach: 14:00 do 18:00 Dokładne daty warsztatów ustalone zostaną przez koordynatora lokalnego według szczegółowego harmonogramu zajęć. Harmonogram zajęć może ulec zmianie, za zgodą stron, bez konieczności sporządzenia aneksu. 3.1.1.3 Forma warsztatów: Kurs stacjonarny. Czas trwania zajęć nie może przekroczyć 8 godzin dydaktycznych dziennie. 3.1.1.4 Cel warsztatów: Głównym celem zajęć jest opanowanie przez uczestników podstawowej wiedzy z zakresu obsługi komputera, korzystania z programów biurowych, a także użytkowania Internetu jako źródła wiedzy i rozrywki. 3.1.1.5 Zakres tematyczny warsztatów: korzystania z programów biurowych,

Liczba uczestników : 10. Wykazy uczestników (listy imienne) znajdują się u koordynatorów lokalnych Zamawiającego. Zamawiający zastrzega sobie możliwość zmiany ilości uczestników objętych zadaniem. 3.1.1.2 Termin i miejsce realizacji warsztatów: Warsztat będzie realizowany w wymiarze 30 godzin dydaktycznych  $($  1 godzina dydaktyczna = 45 minut), zgodnie z harmonogramem: a) termin realizacji warsztatów: - od daty podpisania umowy, zakończenie do dnia 23.05.2014 r. b) miejsce realizacji warsztatów: OSIW Olesno, ul. Wielki Miejsca realizacji warsztatu zabezpiecza na własny koszt Zamawiający. c) godziny realizacji warsztatów: od poniedziałku do piątku w godzinach: 14:00 do 18:00 Dokładne daty warsztatów ustalone zostaną przez koordynatora lokalnego według szczegółowego harmonogramu zajęć. Harmonogram zajęć może ulec zmianie, za zgodą stron, bez konieczności sporządzenia aneksu. 3.1.1.3 Forma warsztatów: Kurs stacjonarny. Czas trwania zajęć nie może przekroczyć 8 godzin dydaktycznych dziennie. 3.1.1.4 Cel warsztatów: Głównym celem zajęć jest opanowanie przez uczestników podstawowej wiedzy z zakresu obsługi komputera, korzystania z programów biurowych, a także użytkowania Internetu jako źródła wiedzy i rozrywki. 3.1.1.5 Zakres tematyczny warsztatów: Zajęcia swoim zakresem powinny obejmować podstawową wiedzę z zakresu obsługi komputera,

Zajęcia swoim zakresem powinny obejmować podstawową wiedzę z zakresu obsługi komputera, korzystania

z programów biurowych, a także użytkowania Internetu jako źródła wiedzy i rozrywki. Warsztaty powinny obejmować elementarne przygotowanie do pracy z komputerem. Zajęcia mają pokazać różne zastosowania programów komputerowych, dostosowanych do wieku uczestników m.in. do tworzenia rysunków, obróbki zdjęć, tekstów i muzyki, wyszukiwania, gromadzenia i przedstawiania informacji, wykonywania obliczeń i

symulacji procesów. Wskazane jest dostosowanie tematyki zajęć do umiejętności oraz zainteresowań uczestników.

3.1.1.6 Obowiązki Wykonawcy: W ramach realizacji umowy Wykonawca zobowiązany jest do: -zapewnienia kadry nauczającej posiadającej minimum 3-letnie doświadczenie zawodowe związane z

przedmiotem zamówienia. Wykonawca przed podpisaniem umowy przedstawi wykaz osób, które prowadzić będą zajęcia z daną grupą wraz z podaniem ich kwalifikacji, wykonawca załączy do wykazu zasady ustalania zastępstw w przypadku nieobecności prowadzącego zajęcia w grupie w celu uniknięcia sytuacji odwoływania zajęć, -przeprowadzenia zajęć warsztatowych, -bieżącego informowania na piśmie Zamawiającego o przypadkach nieobecności na zajęciach oraz rezygnacji z uczestnictwa w zajęciach – pod rygorem odmowy zapłaty przez

Zamawiającego za prowadzenie zajęć z tymi osobami,

a także użytkowania Internetu jako

źródła wiedzy i rozrywki. Warsztaty powinny obejmować elementarne przygotowanie do pracy z komputerem. Zajęcia mają pokazać różne zastosowania programów komputerowych, dostosowanych do wieku uczestników m.in. do tworzenia rysunków, obróbki zdjęć, tekstów i muzyki, wyszukiwania, gromadzenia i przedstawiania informacji, wykonywania obliczeń i symulacji procesów. Wskazane jest dostosowanie tematyki zajęć do umiejętności oraz zainteresowań uczestników.

3.1.1.6 Obowiązki Wykonawcy: W ramach realizacji umowy Wykonawca zobowiązany jest do: -zapewnienia kadry nauczającej posiadającej minimum 3-letnie doświadczenie zawodowe związane z przedmiotem zamówienia. Wykonawca przed podpisaniem umowy przedstawi wykaz osób, które prowadzić będą zajęcia z daną grupą wraz z podaniem ich kwalifikacji, -wykonawca załączy do wykazu zasady ustalania zastępstw w przypadku nieobecności prowadzącego zajęcia w grupie w celu uniknięcia sytuacji odwoływania zajęć,

-przeprowadzenia zajęć warsztatowych, -bieżącego informowania na piśmie Zamawiającego o przypadkach nieobecności na zajęciach oraz rezygnacji z uczestnictwa w zajęciach – pod rygorem odmowy zapłaty przez Zamawiającego za prowadzenie zajęć z tymi osobami, -zapewnienia każdemu uczestnikowi zajęć warsztatowych niezbędnego sprzętu komputerowego z oprogramowaniem i dostępem do Internetu - na swój koszt, -zapewnienia każdemu uczestnikowi zajęć warsztatowych materiałów dydaktycznych i pomocniczych niezbędnych przy realizacji szkolenia, w tym: literatury wspomagającej nauczanie, zeszytu 100 kartkowego z logotypami UE i Kapitału Ludzkiego (notatnik) oraz długopisu metalowego (najpóźniej w trzecim dniu zajęć),

-zapewnienia każdemu uczestnikowi zajęć warsztatowych niezbędnego sprzętu komputerowego z oprogramowaniem i dostępem do Internetu - na swój koszt, -zapewnienia każdemu uczestnikowi zajęć warsztatowych materiałów dydaktycznych i pomocniczych niezbędnych przy realizacji szkolenia, w tym: literatury

wspomagającej nauczanie, zeszytu 100 kartkowego z logotypami UE i Kapitału Ludzkiego

(notatnik) oraz długopisu metalowego (najpóźniej w trzecim dniu zajęć),

które zostaną ujęte w cenie i przejdą w posiadanie uczestników. Jeden komplet materiałów dydaktycznych dla

koordynatora projektu w celu dokumentacji kursu, -uzgodnienia z koordynatorem lokalnym Zamawiającego dokładnych terminów realizacji prowadzonych zajęć

warsztatowych w całym okresie realizacji zadania,

-przedstawienia Zamawiającemu przed rozpoczęciem warsztatów szczegółowego konspektu zajęć z podziałem

na godziny, -prowadzenia dokumentacji warsztatów w postaci: dziennika zajęć (zawierającego m. in. nazwę zajęć, terminy,

miejsce zajęć), list obecności oraz innej wymaganej przez Zamawiającego dokumentacji: arkusza oceny organizacji i realizacji zajęć warsztatowych oraz raportu końcowego z przeprowadzonych zajęć

(w/w dokumentacja winna być opatrzona nazwą projektu, informacją o współfinansowaniu ze środków Unii

Europejskiej oraz budżetu państwa, zawierać loga: UE – EFS, POKL, OHP),

-prowadzenia list potwierdzających odbiór materiałów szkoleniowych i dydaktycznych,

które zostaną ujęte w cenie i przejdą

w posiadanie uczestników. Jeden komplet materiałów dydaktycznych dla koordynatora projektu w celu dokumentacji kursu, -uzgodnienia z koordynatorem lokalnym Zamawiającego dokładnych terminów realizacji prowadzonych zajęć warsztatowych w całym okresie realizacji zadania, -przedstawienia Zamawiającemu przed rozpoczęciem warsztatów szczegółowego konspektu zajęć z podziałem na godziny, -prowadzenia dokumentacji

warsztatów w postaci: dziennika zajęć (zawierającego m. in. nazwę zajęć, terminy, miejsce zajęć), list obecności oraz innej wymaganej przez Zamawiającego dokumentacji: arkusza oceny organizacji i realizacji zajęć warsztatowych oraz raportu końcowego z przeprowadzonych zajęć (w/w dokumentacja winna być opatrzona nazwą projektu, informacją o współfinansowaniu ze środków Unii Europejskiej oraz budżetu państwa, zawierać loga: UE – EFS, POKL, OHP),

-prowadzenia list potwierdzających odbiór materiałów szkoleniowych i dydaktycznych,

-wystawienia zaświadczenia o ukończeniu zajęć każdemu uczestnikowi warsztatów, -przeprowadzenia co najmniej 2 hospitacji metodycznych podczas realizacji zajęć, wypełnienia po każdej hospitacji arkusza kontrolnego i przekazania go Zamawiającemu,

-prowadzenia rejestru wydanych dokumentów,

-zamawiający zastrzega sobie prawo do przeprowadzania kontroli zajęć oraz ich rejestracji (filmowanie, nagranie audio, fotografowanie). -wykonawca zobowiązany jest do wystawienia Zamawiającemu faktury VAT (lub rachunku) w terminie do 14 dni od dnia zakończenia realizacji zadania.

-wystawienia zaświadczenia o ukończeniu zajęć każdemu uczestnikowi warsztatów, -przeprowadzenia co najmniej 2 hospitacji metodycznych podczas realizacji zajęć, wypełnienia po każdej hospitacji arkusza kontrolnego i przekazania go Zamawiającemu, -prowadzenia rejestru wydanych dokumentów, -zamawiający zastrzega sobie prawo do przeprowadzania kontroli zajęć oraz ich rejestracji (filmowanie, nagranie audio, fotografowanie,<br>nagranie audio, fotografowanie) -wykonawca zobowiązany jest do wystawienia Zamawiającemu faktury VAT (lub rachunku) w terminie do 14 dni od dnia zakończenia realizacji zadania. Do faktury Wykonawca zobowiązany jest dołączyć następujące dokumenty - oryginały imiennych list obecności, potwierdzonych własnoręcznym podpisem uczestników kursów; - terminy realizacji zajęć i ilość godzin ( harmonogramy); - kserokopie dzienników zajęć (osobny dziennik dla każdej jednostki i grupy, w której przeprowadzane są zajęcia), arkuszy ocen oraz raportów końcowych; - arkusze kontrolne z przeprowadzonych hospitacji metodycznych. Kserokopie przekazywanych dokumentów muszą być potwierdzone za zgodność z oryginałem na każdej stronie. 3.1.2 Zadanie nr 2 – Zorganizowanie Miejsca realizacji kursu zabezpiecza i przeprowadzenie warsztatów informatycznych w Namysłowie 3.1.2.1 Uczestnicy warsztatów: Młodzież w wieku 15-18 lat. Liczba uczestników : 10. Wykazy uczestników (listy imienne) znajdują się u koordynatorów lokalnych Zamawiającego.

Do faktury Wykonawca zobowiązany jest dołączyć następujące dokumenty - oryginały imiennych list obecności, potwierdzonych własnoręcznym podpisem uczestników kursów; - terminy realizacji zajęć i ilość godzin ( harmonogramy); - kserokopie dzienników zajęć (osobny dziennik dla każdej jednostki i grupy, w której przeprowadzane są zajęcia), arkuszy ocen oraz raportów końcowych; - arkusze kontrolne z przeprowadzonych hospitacji metodycznych. Kserokopie przekazywanych dokumentów muszą być potwierdzone za zgodność z oryginałem na każdej stronie. 3.1.2 Zadanie nr 2 – Zorganizowanie i przeprowadzenie warsztatów informatycznych w Namysłowie 3.1.2.1 Uczestnicy warsztatów: Młodzież w wieku 15-18 lat. Liczba uczestników : 10. Wykazy uczestników (listy imienne) znajdują się u koordynatorów lokalnych Zamawiającego. Zamawiający zastrzega sobie możliwość zmiany ilości uczestników objętych zadaniem. 3.1.2.2 Termin i miejsce warsztatów: Warsztat będzie realizowany w wymiarze 30 godzin dydaktycznych ( 1 godzina dydaktyczna = 45 minut), zgodnie z harmonogramem: a) termin realizacji warsztatów: od daty podpisania umowy, zakończenie do dnia 23.05.2014 r. b) miejsce realizacji warsztatów: ŚHP Namysłów, ul. Pułaskiego 3b na własny koszt Zamawiający. c) godziny realizacji warsztatów: od poniedziałku do piątku w godzinach: 14:00 do 18:00 Dokładne daty warsztatów ustalone zostaną przez koordynatora lokalnego według szczegółowego harmonogramu zajęć. Harmonogram zajęć może ulec zmianie, za zgodą stron, bez

konieczności sporządzenia aneksu.

Zamawiający zastrzega sobie możliwość zmiany ilości uczestników Kurs stacjonarny. objętych zadaniem. Warsztat będzie realizowany w wymiarze 30 godzin dydaktycznych ( 1 godzina dydaktyczna = 45 minut), żgodnie z harmonogramem:<br>a) termin realizacji warsztatów: a) termin realizacji warsztatów: od daty podpisania umowy, zakończenie do dnia 23.05.2014 r. b) miejsce realizacji warsztatów: ŚHP Namysłów, ul. Pułaskiego 3b Miejsca realizacji kursu zabezpiecza na własny koszt Zamawiający. c) godziny realizacji warsztatów: od poniedziałku do piątku w godzinach: 14:00 do 18:00 Dokładne daty warsztatów ustalone zostaną przez koordynatora lokalnego według szczegółowego harmonogramu zajęć. Harmonogram zajęć może ulec zmianie, za zgodą stron, bez konieczności sporządzenia aneksu. 3.1.2.3 Forma kursu: Kurs stacjonarny. Czas trwania zajęć nie może przekroczyć 8 godzin dydaktycznych dziennie. 3.1.2.4 Cel kursu: Głównym celem zajęć jest opanowanie przez uczestników podstawowej wiedzy z zakresu obsługi komputera, korzystania z programów biurowych, a także użytkowania Internetu jako źródła wiedzy i rozrywki. 3.1.2.5 Zakres tematyczny warsztatów: Zajęcia swoim zakresem powinny obejmować podstawową wiedzę z zakresu obsługi komputera, korzystania z programów biurowych, a także użytkowania Internetu jako źródła wiedzy i rozrywki. Warsztaty powinny obejmować elementarne przygotowanie do pracy z komputerem. Zajęcia mają pokazać różne zastosowania

3.1.2.2 Termin i miejsce warsztatów: przekroczyć 8 godzin dydaktycznych 3.1.2.3 Forma kursu: Czas trwania zajęć nie może dziennie. 3.1.2.4 Cel kursu: Głównym celem zajęć jest opanowanie przez uczestników podstawowej wiedzy z zakresu obsługi komputera, korzystania z programów biurowych, a także użytkowania Internetu jako źródła wiedzy i rozrywki. 3.1.2.5 Zakres tematyczny warsztatów: Zajęcia swoim zakresem powinny obejmować podstawową wiedzę z zakresu obsługi komputera,<br>z zakresu obsługi komputera, korzystania z programów biurowych, a także użytkowania Internetu jako źródła wiedzy i rozrywki. Warsztaty powinny obejmować elementarne przygotowanie do pracy z komputerem. Zajęcia mają pokazać różne zastosowania programów komputerowych, dostosowanych do wieku uczestników m.in. do tworzenia rysunków, obróbki zdjęć, tekstów i muzyki, wyszukiwania, gromadzenia i przedstawiania informacji, wykonywania obliczeń i symulacji procesów. Wskazane jest dostosowanie tematyki zajęć do umiejętności oraz zainteresowań uczestników. 3.1.2.6 Obowiązki Wykonawcy: W ramach realizacji umowy Wykonawca zobowiązany jest do: -zapewnienia kadry nauczającej posiadającej minimum 3-letnie doświadczenie zawodowe związane z przedmiotem zamówienia. Wykonawca przed podpisaniem umowy przedstawi wykaz osób, które prowadzić będą zajęcia z daną grupą wraz z podaniem ich kwalifikacji, -wykonawca załączy do wykazu zasady ustalania zastępstw w przypadku nieobecności prowadzącego zajęcia w grupie w celu uniknięcia sytuacji odwoływania zajęć,

-przeprowadzenia zajęć warsztatowych,

programów komputerowych, dostosowanych do wieku uczestników m.in. do tworzenia rysunków, obróbki zdjęć, tekstów i muzyki, wyszukiwania, gromadzenia i przedstawiania informacji, wykonywania obliczeń i symulacii

procesów. Wskazane jest dostosowanie tematyki zajęć do umiejętności oraz zainteresowań uczestników.

3.1.2.6 Obowiązki Wykonawcy: W ramach realizacji umowy Wykonawca zobowiązany jest do: -zápewnienia kadry nauczájącej posiadającej minimum 3-letnie doświadczenie zawodowe związane z

przedmiotem zamówienia. Wykonawca przed podpisaniem umowy przedstawi wykaz osób, które prowadzić będą zajęcia z daną grupą wraz z podaniem ich kwalifikacji, -wykonawca załączy do wykazu wykonawca załączy do wykazu<br>zasady ustalania zastępstw w przypadku nieobecności prowadzącego zajęcia w grupie w celu uniknięcia sytuacji

odwoływania zajęć, -przeprowadzenia zajęć

warsztatowych,

-bieżącego informowania na piśmie Zamawiającego o przypadkach nieobecności na zajęciach oraz rezygnacji

z uczestnictwa w zajęciach – pod rygorem odmowy zapłaty przez Zamawiającego za prowadzenie zajęć z tymi osobami,

-zapewnienia każdemu uczestnikowi zajęć warsztatowych niezbędnego sprzętu komputerowego z oprogramowaniem i dostępem do Internetu - na swój koszt, -zapewnienia każdemu uczestnikowi zajęć warsztatowych materiałów dydaktycznych i pomocniczych niezbędnych przy realizacji szkolenia, w tym: literatury wspomagającej nauczanie, zeszytu 100 kartkowego z

-bieżącego informowania na piśmie Zamawiającego o przypadkach nieobecności na zajęciach oraz rezygnacji z uczestnictwa w zajęciach – pod rygorem odmowy zapłaty przez Zamawiającego za prowadzenie zajęć z tymi osobami, -zapewnienia każdemu uczestnikowi zajęć warsztatowych niezbędnego sprzętu komputerowego z oprogramowaniem i dostępem do Internetu - na swój koszt, -zapewnienia każdemu uczestnikowi zajęć warsztatowych materiałów dydaktycznych i pomocniczych niezbędnych przy realizacji szkolenia, w tym: literatury wspomagającej nauczanie, zeszytu 100 kartkowego z logotypami UE i Kapitału Ludzkiego (notatnik) oraz długopisu metalowego

(najpóźniej w trzecim dniu zajęć), które zostaną ujęte w cenie i przejdą w posiadanie uczestników. Jeden komplet materiałów dydaktycznych dla koordynatora projektu w celu

dokumentacji kursu, -uzgodnienia z koordynatorem lokalnym Zamawiającego dokładnych terminów realizacji prowadzonych zajęć warsztatowych w całym okresie realizacji zadania, -przedstawienia Zamawiającemu przed rozpoczęciem warsztatów szczegółowego konspektu zajęć z podziałem na godziny, -prowadzenia dokumentacji warsztatów w postaci: dziennika zajęć (zawierającego m. in. nazwę zajęć, terminy, miejsce zajęć), list obecności oraz innej wymaganej przez Zamawiającego dokumentacji: arkusza oceny organizacji i realizacji zajęć warsztatowych oraz raportu końcowego z przeprowadzonych zajęć (w/w dokumentacja winna być opatrzona nazwą projektu, informacją o współfinansowaniu ze środków Unii Europejskiej oraz budżetu państwa, zawierać loga: UE

– EFS, POKL, OHP), -prowadzenia list potwierdzających odbiór materiałów szkoleniowych i dydaktycznych,

logotypami UE i Kapitału Ludzkiego (notatnik) oraz długopisu metalowego (najpóźniej w trzecim dniu zajęć),

które zostaną ujęte w cenie i przejdą w posiadanie uczestników. Jeden komplet materiałów dydaktycznych dla

koordynatora projektu w celu dokumentacji kursu, -uzgodnienia z koordynatorem

lokalnym Zamawiającego dokładnych terminów realizacji prowadzonych zajęć warsztatowych w całym okresie

realizacji zadania,

-przedstawienia Zamawiającemu przed rozpoczęciem warsztatów szczegółowego konspektu zajęć z podziałem

na godziny,

-prowadzenia dokumentacji warsztatów w postaci: dziennika zajęć (zawierającego m. in. nazwę zajęć, terminy,

miejsce zajęć), list obecności oraz innej wymaganej przez Zamawiającego dokumentacji: arkusza oceny organizacji i realizacji zajęć warsztatowych oraz raportu końcowego z przeprowadzonych zajęć

(w/w dokumentacja winna być opatrzona nazwą projektu, informacją o współfinansowaniu ze środków Unii

Europejskiej oraz budżetu państwa, zawierać loga: UE – EFS, POKL, OHP),

-prowadzenia list potwierdzających odbiór materiałów szkoleniowych i dydaktycznych,

-wystawienia zaświadczenia o ukończeniu zajęć każdemu uczestnikowi warsztatów, przeprowadzenia co najmniej 2 hospitacji metodycznych podczas realizacji zajęć, wypełnienia po każdej

hospitacji arkusza kontrolnego i przekazania go Zamawiającemu, -prowadzenia rejestru wydanych dokumentów.

-wystawienia zaświadczenia o ukończeniu zajęć każdemu uczestnikowi warsztatów, -przeprowadzenia co najmniej 2 hospitacji metodycznych podczas realizacji zajęć, wypełnienia po każdej hospitacji arkusza kontrolnego i przekazania go Zamawiającemu,

-prowadzenia rejestru wydanych dokumentów.

-zamawiający zastrzega sobie prawo do przeprowadzania kontroli zajęć oraz ich rejestracji (filmowanie, nagranie audio, fotografowanie). -wykonawca zobowiązany jest do wystawienia Zamawiającemu faktury VAT (lub rachunku) w terminie do 14 dni od dnia zakończenia realizacji zadania.

Do faktury Wykonawca zobowiązany jest dołączyć następujące dokumenty:

- oryginały imiennych list obecności, potwierdzonych własnoręcznym podpisem uczestników kursów; - terminy realizacji zajęć i ilość

godzin ( harmonogramy);

- kserokopie dzienników zajęć (osobny dziennik dla każdej jednostki i grupy, w której

przeprowadzane są zajęcia), arkuszy ocen oraz raportów końcowych;

- arkusze kontrolne z przeprowadzonych hospitacji

metodycznych.

Kserokopie przekazywanych dokumentów muszą być

potwierdzone za zgodność z

oryginałem na każdej stronie.

3.1.3 Zadanie nr 3 – Zorganizowanie i przeprowadzenie kursu ECDL Start lub równoważnego w Oleśnie

3.1.3.1 Uczestnicy kursu:

Młodzież w wieku 18-25 lat.

Liczba uczestników : 10.

Wykazy uczestników (listy imienne) znajdują się u koordynatorów

lokalnych Zamawiającego. Zamawiający zastrzega sobie możliwość zmiany ilości uczestników

objętych zadaniem. 3.1.3.2 Termin i miejsce kursu:

-zamawiający zastrzega sobie prawo do przeprowadzania kontroli zajęć oraz ich rejestracji (filmowanie, nagranie audio, fotografowanie). -wykonawca zobowiązany jest do wystawienia Zamawiającemu faktury VAT (lub rachunku) w terminie do 14 dni od dnia zakończenia realizacji zadania. Do faktury Wykonawca zobowiązany jest dołączyć następujące dokumenty: - oryginały imiennych list obecności, potwierdzonych własnoręcznym podpisem uczestników kursów; - terminy realizacji zajęć i ilość godzin ( harmonogramy); - kserokopie dzienników zajęć (osobny dziennik dla każdej jednostki i grupy, w której przeprowadzane są zajęcia), arkuszy ocen oraz raportów końcowych; - arkusze kontrolne z przeprowadzonych hospitacji metodycznych. Kserokopie przekazywanych dokumentów muszą być potwierdzone za zgodność z oryginałem na każdej stronie. 3.1.3 Zadanie nr 3 – Zorganizowanie i przeprowadzenie kursu ECDL Start lub równoważnego w Oleśnie 3.1.3.1 Uczestnicy kursu: Młodzież w wieku 18-25 lat.<br>Liczba uczestników: 10. Liczba uczestników : 10. Wykazy uczestników (listy imienne) znajdują się u koordynatorów lokalnych Zamawiającego. Zamawiający zastrzega sobie możliwość zmiany ilości uczestników objętych zadaniem. 3.1.3.2 Termin i miejsce kursu: Kurs będzie realizowany w wymiarze 60 godzin dydaktycznych ( 1 godzina dydaktyczna = 45 minut), zgodnie z harmonogramem: a) termin realizacji kursu: od daty podpisania umowy, zakończenie do dnia 23.05.2014 r. Kurs będzie realizowany w wymiarze 60 godzin dydaktycznych ( 1 godzina dydaktyczna = 45 minut), zgodnie z harmonogramem: a) termin realizacji kursu: od daty podpisania umowy, zakończenie do dnia 23.05.2014 r. (egzaminy oraz ewentualne poprawki muszą odbyć się do dnia 23.05.2013r.) b) miejsce realizacji warsztatów: **Olesno** Miejsca realizacji kursu zabezpiecza na własny koszt Wykonawca. c) godziny realizacji warsztatów: od poniedziałku do piątku w godzinach: 08:00 do 18:00 Miejsce prowadzenia kursu w Oleśnie określa Zamawiający w porozumieniu z Wykonawcą. Sale wykładowe, w których odbywać się będą zajęcia powinny spełniać warunki przewidziane dla sal dydaktycznych, mieścić minimum 10 uczestników i znajdować się w odległości około 2 km od centrum Olesna. Dokładne daty warsztatów ustalone zostaną przez koordynatora lokalnego według szczegółowego harmonogramu zajęć. Harmonogram zajęć może ulec zmianie, za zgodą stron, bez konieczności sporządzenia aneksu. 3.1.3.3 Forma kursu: Kurs stacjonarny. Czas trwánia zajęć nie może przekroczyć 8 godzin dydaktycznych dziennie. 3.1.3.4 Cel kursu: Celem kursu jest dostarczenie uczestnikom wiedzy i umiejętności w zakresie wykorzystania podstawowych funkcji komputera klasy PC i jego systemu operacyjnego. Młodzież powinna nauczyć się korzystania z edytora tekstu oraz arkuszy kalkulacyjnych, a także formatowania, używania podstawowych funkcji matematycznych, statystycznych i logicznych, tworzenia i formatowania

(egzaminy oraz ewentualne poprawki muszą odbyć się do dnia 23.05.2013r.)

b) miejsce realizacji warsztatów: **Olesno** 

Miejsca realizacji kursu zabezpiecza na własny koszt Wykonawca. c) godziny realizacji warsztatów: od poniedziałku do piątku w godzinach: 08:00 do 18:00

Miejsce prowadzenia kursu w Oleśnie określa Zamawiający w porozumieniu z Wykonawcą. Sale wykładowe,

w których odbywać się będą zajęciá powinny spełniać warunki przewidziane dla sal dydaktycznych, mieścić

minimum 10 uczestników i znajdować się w odległości około 2 km od centrum Olesna. Dokładne daty warsztatów ustalone zostaną przez koordynatora lokalnego według szczegółowego harmonogramu zajęć.

Harmonogram zajęć może ulec zmianie, za zgodą stron, bez konieczności sporządzenia aneksu. 3.1.3.3 Forma kursu:

Kurs stacjonarny. Czas trwania zajęć nie może przekroczyć 8 godzin dydaktycznych dziennie.

3.1.3.4 Cel kursu: Celem kursu jest dostarczenie uczestnikom wiedzy i umiejętności w zakresie wykorzystania podstawowych

funkcji komputera klasy PC i jego systemu operacyjnego. Młodzież powinna nauczyć się

korzystania z edytora tekstu oraz arkuszy kalkulacyjnych, a także formatowania,

używania podstawowych funkcji matematycznych, statystycznych i logicznych, tworzenia i formatowania wykresów, diagramów oraz korzystania z sieci informatycznych. 3.1.3.5 Zakres tematyczny kursu: Kurs musi być przeprowadzony w czterech następujących modułach

wykresów, diagramów oraz

korzystania z sieci informatycznych. 3.1.3.5 Zakres tematyczny kursu: Kurs musi być przeprowadzony w czterech następujących modułach (zakończonych egzaminami) zgodnie ze standardami dla kursów ECDL lub równoważnych:

Moduł 1 - Podstawy technik informatycznych i komunikacyjnych wraz z egzaminem teoretycznym Moduł 2 - Użytkowanie komputerów wraz z egzaminem praktycznym Moduł 3 - Przetwarzanie tekstów wraz z egzaminem praktycznym Moduł 4 - Arkusze kalkulacyjne wraz z egzaminem praktycznym Podział godzinowy na poszczególne moduły określi Wykonawca bazując na swojej wiedzy i doświadczeniu w taki sposób, żeby najskuteczniej wykorzystać 60 godzin lekcyjnych (dydaktycznych) dla realizacji pełnego zakresu kursu.

3.1.3.6 Obowiązki Wykonawcy: W ramach realizacji umowy Wykonawca zobowiązany jest do: -zapewnienia kadry nauczającej posiadającej minimum 3-letnie doświadczenie zawodowe związane

z przedmiotem zamówienia. Wykonawca przed podpisaniem umowy przedstawi wykaz osób, które prowadzić będą zajęcia z daną grupą wraz z podaniem ich kwalifikacji. Wykonawca załączy do wykazu zasady ustalania zastępstw w przypadku nieobecności prowadzącego zajęcia w grupie w celu uniknięcia sytuacji odwoływania zajęć,

-przeprowadzenia kursu z należytą starannością oraz zgodnie z wymaganiami i warunkami określonymi w aktualnych aktach prawnych dotyczących szkolenia, egzaminowania i uzyskiwania uprawnień umiejętności komputerowych, pod rygorem utraty prawa do wynagrodzenia za wykonaną usługę,

-bieżącego informowania na piśmie Zamawiającego o przypadkach nieobecności na zajęciach oraz rezygnacji z uczestnictwa w

(zakończonych egzaminami) zgodnie zajęciach – pod rygorem odmowy

ze standardami dla kursów ECDL lub równoważnych: Moduł 1 - Podstawy technik informatycznych i komunikacyjnych wraz z egzaminem teoretycznym Moduł 2 - Użytkowanie komputerów wraz z egzaminem praktycznym Moduł 3 - Przetwarzanie tekstów wraz z egzaminem praktycznym Moduł 4 - Arkusze kalkulacyjne wraz z egzaminem praktycznym Podział godzinowy na poszczególne moduły określi Wykonawca bazując na swojej wiedzy i doświadczeniu w taki sposób, żeby najskuteczniej wykorzystać 60 godzin lekcyjnych (dydaktycznych) dla realizacji pełnego

zakresu kursu.

3.1.3.6 Obowiązki Wykonawcy: W ramach realizacji umowy Wykonawca zobowiązany jest do: -zapewnienia kadry nauczającej posiadającej minimum 3-letnie doświadczenie zawodowe związane z

przedmiotem zamówienia. Wykonawca przed podpisaniem umowy przedstawi wykaz osób, które prowadzić będą zajęcia z daną grupą wraz z podaniem ich kwalifikacji. Wykonawca załączy do wykazu zasady ustalania zastępstw w przypadku nieobecności prowadzącego zajęcia w grupie w celu uniknięcia sytuacji odwoływania zajęć, -przeprowadzenia kursu z należytą starannością oraz zgodnie z wymaganiami i warunkami określonymi w aktualnych aktach prawnych dotyczących szkolenia, egzaminowania i uzyskiwania uprawnień umiejętności komputerowych, pod rygorem utraty prawa do wynagrodzenia za wykonaną usługę, -bieżącego informowania na piśmie

Zamawiającego o przypadkach

zapłaty przez Zamawiającego za prowadzenie zajęć z tymi osobami, -zapewnienia każdemu uczestnikowi kursu niezbędnego sprzętu komputerowego z oprogramowaniem i dostępem do Internetu - na swój koszt,

-zapewnienia każdemu uczestnikowi kursu materiałów dydaktycznych i pomocniczych niezbędnych przy realizacji kursu, w tym: literatury wspomagającej przygotowanie do egzaminu ECDL lub równoważnego asygnowanej przez PTI (nie dopuszcza się kserokopii podręczników),

zeszytu 100 kartkowego z logotypami UE i Kapitału Ludzkiego (notatnik), długopisu metalowego, multimedialnej płyty CD/DVD do samodzielnej nauki w domu, pendrive (pamięć USB) o pojemności min. 4 GB (najpóźniej w trzecim dniu zajęć), które zostaną ujęte w cenie i przejdą w posiadanie uczestników. Jeden komplet materiałów dydaktycznych dla koordynatora projektu w celu dokumentacji kursu,

-uzgodnienia z koordynatorem lokalnym Zamawiającego dokładnych terminów realizacji prowadzonych zajęć kursu w całym okresie realizacji zadania, -przedstawienia Zamawiającemu przed rozpoczęciem kursu szczegółowego konspektu zajęć z podziałem na godziny, -prowadzenia dokumentacji kursu w postaci: dziennika zajęć (zawierającego m. in. nazwę zajęć, terminy, miejsce zajęć), list obecności oraz innej wymaganej przez Zamawiającego dokumentacji: arkusza oceny organizacji i realizacji kursu oraz raportu końcowego z przeprowadzonych zajęć (w/w dokumentacja winna być opatrzona nazwą projektu, informacją o współfinansowaniu ze środków Unii Europejskiej oraz budżetu państwa, zawierać loga: UE – EFS, POKL, OHP),

-zapewnienia każdemu uczestnikowi kursu organizacji i przeprowadzenia

nieobecności na zajęciach oraz

rezvanacii z uczestnictwa w zajęciach – pod rygorem odmowy zapłaty przez Zamawiającego za prowadzenie zajęć z tymi osobami,

-zapewnienia każdemu uczestnikowi kursu niezbędnego sprzętu komputerowego z oprogramowaniem i

dostępem do Internetu - na swój koszt,

-zapewnienia każdemu uczestnikowi kursu materiałów dydaktycznych i pomocniczych niezbędnych przy realizacji kursu, w tym: literatury wspomagającej przygotowanie do egzaminu ECDL lub równoważnego asygnowanej przez PTI (nie dopuszcza się kserokopii podręczników),

zeszytu 100 kartkowego z logotypami UE i Kapitału Ludzkiego (notatnik), długopisu metalowego, multimedialnej

płyty CD/DVD do samodzielnej nauki w domu, pendrive (pamięć USB) o pojemności min. 4 GB (najpóźniej w trzecim dniu zajęć), które zostaną ujęte w cenie i przejdą w posiadanie uczestników. Jeden komplet materiałów

dydaktycznych dla koordynatora projektu w celu dokumentacji kursu, -uzgodnienia z koordynatorem lokalnym Zamawiającego dokładnych terminów realizacji prowadzonych zajęć

kursu w całym okresie realizacji zadania,

-przedstawienia Zamawiającemu przed rozpoczęciem kursu szczegółowego konspektu zajęć z

podziałem na godziny,

-prowadzenia dokumentacji kursu w postaci: dziennika zajęć (zawierającego m. in. nazwę zajęć, terminy,

miejsce zajęć), list obecności oraz innej wymaganej przez Zamawiającego dokumentacji: 4 egzaminów i 4 egzaminów

poprawkowych ( łącznie dla 4 modułów, po 1 dla każdego modułu) w certyfikowanym laboratorium położonym najbliżej Olesna, na swój koszt.

Łączna ilość egzaminów wraz z egzaminami poprawkowymi na jednego uczestnika wynosi: 8 egzaminów = 4 egzaminy + 4 poprawkowe,

-przeprowadzenia egzaminów przez akredytowanego egzaminatora,

-zorganizowania i pokrycia kosztów dojazdów uczestników do miejsca, w którym zostaną przeprowadzone egzaminy, w tym egzaminy poprawkowe,

-wydania uczestnikom kursu Europejskiej Karty Umiejętności Komputerowych lub równoważnej, Europejskiego Certyfikatu Umiejętności Komputerowych lub równoważnego w wersji papierowej, na swój koszt,

-prowadzenia list potwierdzających odbiór materiałów szkoleniowych i dydaktycznych,

-prowadzenia rejestru wydanych dokumentów,

-zamawiający zastrzega sobie prawo do przeprowadzania kontroli zajęć oraz ich rejestracji (filmowanie, nagranie audio, fotografowanie). -wykonawca zobowiązany jest do wystawienia Zamawiającemu faktury VÁT (lub rachunku) w terminie do 14 dni od dnia zakończenia realizacji zadania.

Do faktury Wykonawca zobowiązany jest dołączyć następujące dokumenty:

- oryginały imiennych list obecności, potwierdzonych własnoręcznym podpisem uczestników kursów;

- terminy realizacji zajęć i ilość

godzin ( harmonogramy);

- kserokopie dzienników zajęć (osobny dziennik dla każdej jednostki i grupy, w której

przeprowadzane są zajęcia). Kserokopie przekazywanych dokumentów muszą być

arkusza oceny organizacji i realizacji kursu oraz raportu końcowego z przeprowadzonych zajęć (w/w dokumentacja winna być opatrzona nazwą projektu, informacją o współfinansowaniu ze środków Unii Europejskiej oraz budżetu państwa, zawierać loga: UE – EFS, POKL, OHP),

-zapewnienia każdemu uczestnikowi kursu organizacji i przeprowadzenia 4 egzaminów i 4 egzaminów poprawkowych ( łącznie dla 4 modułów, po 1 dla każdego modułu) we własnym certyfikowanym **laboratorium** 

położonym najbliżej Olesna, na swój koszt.

Łączna ilość egzaminów wraz z egzaminami poprawkowymi na jednego uczestnika wynosi: 8  $egzami<sub>o</sub>  $\leq 4$$ 

egzaminy + 4 poprawkowe, -przeprowadzenia egzaminów przez akredytowanego egzaminatora, -zorganizowania i pokrycia kosztów dojazdów uczestników do miejsca, w którym zostaną przeprowadzone egzaminy, w tym egzaminy poprawkowe,

-wydania uczestnikom kursu Europejskiej Karty Umiejętności Komputerowych lub równoważnej, Europejskiego

Certyfikatu Umiejętności Komputerowych lub równoważnego w wersji papierowej, na swój koszt, -prowadzenia list potwierdzających odbiór materiałów szkoleniowych i dydaktycznych,

-prowadzenia rejestru wydanych dokumentów,

-zamawiający zastrzega sobie prawo do przeprowadzania kontroli zajęć oraz ich rejestracji (filmowanie, nagranie audio, fotografowanie). -wykonawca zobowiązany jest do wystawienia Zamawiającemu faktury VÁT (lub rachunku) w terminie do 14 dni

od dnia zakończenia realizacji zadania.

potwierdzone za zgodność z

oryginałem na każdej stronie. 3.1.4 Zadanie nr 4 – Zorganizowanie i przeprowadzenie kursu ECDL Start lub równoważnego w Namysłowie 3.1.4.1 Uczestnicy kursu: Młodzież w wieku 18 - 25 lat Liczba uczestników : 9. Wykazy uczestników (listy imienne) znajdują się u koordynatorów lokalnych Zamawiającego. Zamawiający zastrzega sobie możliwość zmiany ilości uczestników objętych zadaniem. 3.1.4.2 Termin i miejsce realizacji kursu: Kurs będzie realizowany w wymiarze 60 godzin dydaktycznych ( 1 godzina  $dyd$ aktyczn $\acute{a}$  = 45 minut), żgodnie z harmonogramem: a) termin realizacji kursu: od daty podpisania umowy, zakończenie do dnia 23.05.2014 r. (egzaminy oraz ewentualne poprawki muszą odbyć się do dnia 23.05.2013r.) b) miejsce realizacji warsztatów: Namysłów Miejsca realizacji kursu zabezpiecza na własny koszt Wykonawca. c) godziny realizacji warsztatów: od poniedziałku do piątku w godzinach: 08:00 do 18:00 Miejsce prowadzenia kursu w Namysłowie określa Zamawiający w porozumieniu z Wykonawcą. Sale wykładowe, w których odbywać się będą zajęcia powinny spełniać warunki przewidziane dla sal dydaktycznych, mieścić minimum 9 uczestników i znajdować się w odległości około 2 km od centrum Namysłowa.

Dokładne daty warsztatów ustalone Dokładne daty warsztatów ustalone<br>zostaną przez koordynatora lokalnego według szczegółowego harmonogramu zajęć. Harmonogram zajęć może ulec

zmianie, za zgodą stron, bez konieczności sporządzenia aneksu. 3.1.4.3 Forma kursu: Kurs stacjonarny.

Do faktury Wykonawca zobowiązany jest dołączyć następujące dokumenty Czas trwania zajęć nie może przekroczyć 8 godzin dydaktycznych dziennie.

- oryginały imiennych list obecności, potwierdzonych własnoręcznym podpisem uczestników kursów; - terminy realizacji zajęć i ilość godzin ( harmonogramy); - kserokopie dzienników zajęć (osobny dziennik dla każdej jednostki operacyjnego.

i grupy, w której przeprowadzane są zajęcia). Kserokopie przekazywanych dokumentów muszą być potwierdzone za zgodność z oryginałem na każdej

stronie. 3.1.4 Zadanie nr 4 – Zorganizowanie i przeprowadzenie kursu ECDL Start lub równoważnego w Namysłowie 3.1.4.1 Uczestnicy kursu: Młodzież w wieku 18 - 25 lat Liczba uczestników : 9. Wykazy uczestników (listy imienne) znajdują się u koordynatorów lokalnych Zamawiającego.

Zamawiający zastrzega sobie możliwość zmiany ilości uczestników objętych zadaniem.

3.1.4.2 Termin i miejsce realizacji kursu:

Kurs będzie realizowany w wymiarze 60 godzin dydaktycznych ( 1 godzina  $dyd$ aktyczn $\dot{a}$  = 45 minut), żgodnie z harmonogramem:

a) termin realizacji kursu: od daty podpisania umowy, zakończenie do dnia 23.05.2014 r.

(egzaminy oraz ewentualne poprawki muszą odbyć się do dnia 23.05.2013r.)

b) miejsce realizacji warsztatów: Namysłów

Miejsca realizacji kursu zabezpiecza na własny koszt Wykonawca. c) godziny realizacji warsztatów: od poniedziałku do piątku w godzinach:

08:00 do 18:00 Miejsce prowadzenia kursu w Namysłowie określa Zamawiający w porozumieniu z Wykonawcą. Sale

3.1.4.4 Cel kursu: Celem kursu jest dostarczenie uczestnikom wiedzy i umiejętności w zakresie wykorzystania podstawowych funkcji komputera klasy PC i jego systemu Młodzież powinna nauczyć się

korzystania z edytora tekstu oraz arkuszy kalkulacyjnych, a także formatowania, używania podstawowych funkcji matematycznych, statystycznych i logicznych, tworzenia i formatowania wykresów, diagramów oraz

korzystania z sieci informatycznych. 3.1.4.5 Zakres tematyczny kursu: Kurs musi być przeprowadzony w czterech następujących modułach (zakończonych egzaminami) zgodnie ze standardami dla kursów ECDL lub równoważnych:

Moduł 1 - Podstawy technik informatycznych i komunikacyjnych wraz z egzaminem teoretycznym Moduł 2 - Użytkowanie komputerów wraz z egzaminem praktycznym Moduł 3 - Przetwarzanie tekstów

wraz z egzaminem praktycznym Moduł 4 - Arkusze kalkulacyjne wraz z egzaminem praktycznym Podział godzinowy na poszczególne moduły określi Wykonawca bazując na swojej wiedzy i doświadczeniu w taki sposób, żeby najskuteczniej wykorzystać 60 godzin lekcyjnych (dydaktycznych) dla realizacji pełnego zakresu kursu.

3.1.4.6 Obowiązki Wykonawcy: W ramach realizacji umowy Wykonawca zobowiązany jest do:

-zapewnienia kadry nauczającej posiadającej minimum 3-letnie posiadającej minimum 3-letnie<br>doświadczenie zawodowe związane z przedmiotem zamówienia. Wykonawca przed podpisaniem umowy przedstawi wykaz osób, które prowadzić będą zajęcia z daną grupą wraz z podaniem ich kwalifikacji. Wykonawca załączy do wykazu zasady ustalania zastępstw

wykładowe, w których odbywać się będą zajęcia powinny spełniać warunki przewidziane dla sal dydaktycznych, mieścić minimum 9 uczestników i znajdować się w odległości około 2 km od centrum Namysłowa. Dokładne daty warsztatów ustalone zostaną przez koordynatora lokalnego według szczegółowego harmonogramu zajęć. Harmonogram zajęć może ulec zmianie, za zgodą stron, bez konieczności sporządzenia aneksu. 3.1.4.3 Forma kursu: Kurs stacjonarny. Czas trwania zajęć nie może przekroczyć 8 godzin dydaktycznych dziennie. 3.1.4.4 Cel kursu: Celem kursu jest dostarczenie

uczestnikom wiedzy i umiejętności w zakresie wykorzystania podstawowych

funkcji komputera klasy PC i jego systemu operacyjnego.

Młodzież powinna nauczyć się korzystania z edytora tekstu oraz arkuszy kalkulacyjnych, a także formatowania,

używania podstawowych funkcji matematycznych, statystycznych i logicznych, tworzenia i formatowania wykresów, diagramów oraz

korzystania z sieci informatycznych. 3.1.4.5 Zakres tematyczny kursu: Kurs musi być przeprowadzony w czterech następujących modułach (zakończonych egzaminami) zgodnie ze

standardami dla kursów ECDL lub równoważnych:

Moduł 1 - Podstawy technik informatycznych i komunikacyjnych wraz z egzaminem teoretycznym Moduł 2 - Użytkowanie komputerów wraz z egzaminem praktycznym Moduł 3 - Przetwarzanie tekstów wraz z egzaminem praktycznym Moduł 4 - Arkusze kalkulacyjne wraz z egzaminem praktycznym

w przypadku nieobecności

prowadzącego zajęcia w grupie w celu uniknięcia sytuacji odwoływania zajęć,

-przeprowadzenia kursu z należytą starannością oraz zgodnie z wymaganiami i warunkami określonymi w aktualnych aktach prawnych dotyczących szkolenia, egzaminowania i uzyskiwania uprawnień umiejętności komputerowych, pod rygorem utraty prawa do wynagrodzenia za wykonaną usługę

-bieżącego informowania na piśmie Zamawiającego o przypadkach nieobecności na zajęciach oraz rezygnacji z uczestnictwa w

zajęciach – pod rygorem odmowy zapłaty przez Zamawiającego za prowadzenie zajęć z tymi osobami, -zapewnienia każdemu uczestnikowi kursu niezbędnego sprzętu komputerowego z oprogramowaniem i dostępem do Internetu - na swój koszt,

-zapewnienia każdemu uczestnikowi kursu materiałów dydaktycznych i pomocniczych niezbędnych przy realizacji kursu, w tym: literatury wspomagającej przygotowanie do egzaminu ECDL lub równoważnego asygnowanej przez PTI (nie dopuszcza się kserokopii podręczników), zeszytu 100 kartkowego z logotypami UE i Kapitału Ludzkiego

(notatnik), długopisu metalowego, multimedialnej płyty CD/DVD do samodzielnej nauki w domu, pendrive (pamięć USB) o pojemności min. 4 GB (najpóźniej w trzecim dniu zajęć), które zostaną ujęte w cenie i przejdą w posiadanie uczestników. Jeden komplet materiałów dydaktycznych dla koordynatora projektu w celu dokumentacji kursu, -uzgodnienia z koordynatorem lokalnym Zamawiającego dokładnych terminów realizacji prowadzonych zajęć kursu w całym okresie realizacji zadania, -przedstawienia Zamawiającemu

przed rozpoczęciem kursu

Podział godzinowy na poszczególne moduły określi Wykonawca bazując na swojej wiedzy i doświadczeniu w taki sposób, żeby najskuteczniej wykorzystać 60 godzin lekcyjnych (dydaktycznych) dla realizacji pełnego

zakresu kursu.

3.1.4.6 Obowiązki Wykonawcy: W ramach realizacji umowy Wykonawca zobowiązany jest do: -zapewnienia kadry nauczającej posiadającej minimum 3-letnie doświadczenie zawodowe związane z

przedmiotem zamówienia. Wykonawca przed podpisaniem umowy przedstawi wykaz osób, które prowadzić będą zajęcia z daną grupą wraz z podaniem ich kwalifikacji. Wykonawca załączy do wykazu zasady ustalania zastępstw w przypadku nieobecności prowadzącego zajęcia w grupie w celu uniknięcia sytuacji odwoływania zajęć, -przeprowadzenia kursu z należytą starannością oraz zgodnie z wymaganiami i warunkami określonymi w aktualnych aktach prawnych dotyczących szkolenia, egzaminowania i uzyskiwania uprawnień umiejętności komputerowych, pod rygorem utraty prawa do wynagrodzenia za wykonaną usługę. -bieżącego informowania na piśmie Zamawiającego o przypadkach nieobecności na zajęciach oraz

rezygnacji z uczestnictwa w zajęciach – pod rygorem odmowy zapłaty przez Zamawiającego za prowadzenie zajęć z tymi

osobami, -zapewnienia każdemu uczestnikowi dydaktycznych,

kursu niezbędnego sprzętu komputerowego z oprogramowaniem dokumentów, i

dostępem do Internetu - na swój koszt,

szczegółowego konspektu zajęć z

podziałem na godziny, -prowadzenia dokumentacji kursu w postaci: dziennika zajęć (zawierającego m. in. nazwę zajęć, terminy, miejsce zajęć), list obecności oraz innej wymaganej przez Zamawiającego dokumentacji: arkusza oceny organizacji i realizacji kursu oraz raportu końcowego z przeprowadzonych zajęć (w/w dokumentacja winna być opatrzona nazwą projektu, informacją o współfinansowaniu ze środków Unii Europejskiej oraz budżetu państwa, zawierać loga: UE – EFS, POKL, OHP),

-zapewnienia każdemu uczestnikowi kursu organizacji i przeprowadzenia 4 egzaminów i 4 egzaminów poprawkowych ( łącznie dla 4 modułów, po 1 dla każdego modułu) w certyfikowanym laboratorium położonym najbliżej Namysłowa, na

swój koszt. Łączna ilość egzaminów wraz z egzaminami poprawkowymi na jednego uczestnika wynosi: 8 egzaminów = 4 egzaminy + 4 poprawkowe,

-przeprowadzenia egzaminów przez akredytowanego egzaminatora, -zorganizowania i pokrycia kosztów dojazdów uczestników do miejsca, w którym zostaną przeprowadzone egzaminy, w tym egzaminy poprawkowe,

-wydania uczestnikom kursu Europejskiej Karty Umiejętności Komputerowych lub równoważnej, Europejskiego Certyfikatu Umiejętności Komputerowych lub równoważnego w wersji papierowej,

na swój koszt, -prowadzenia list potwierdzających odbiór materiałów szkoleniowych i

-prowadzenia rejestru wydanych

-zamawiający zastrzega sobie prawo do przeprowadzania kontroli zajęć oraz ich rejestracji (filmowanie, nagranie audio, fotografowanie). -wykonawca zobowiązany jest do wystawienia Zamawiającemu faktury

-zapewnienia każdemu uczestnikowi VAT (lub rachunku) w terminie do 14 kursu materiałów dydaktycznych i pomocniczych niezbędnych przy realizacji kursu, w tym: literatury wspomagającej przygotowanie do egzaminu ECDL lub równoważnego asygnowanej przez PTI (nie dopuszcza się kserokopii podręczników),

zeszytu 100 kartkowego z logotypami UE i Kapitału Ludzkiego (notatnik), długopisu metalowego, multimedialnej

płyty CD/DVD do samodzielnej nauki w domu, pendrive (pamięć USB) o pojemności min. 4 GB (najpóźniej w trzecim dniu zajęć), które zostaną ujęte w cenie i przejdą w posiadanie uczestników. Jeden komplet materiałów

dydaktycznych dla koordynatora projektu w celu dokumentacji kursu, -uzgodnienia z koordynatorem lokalnym Zamawiającego

dokładnych terminów realizacji prowadzonych zajęć kursu w całym okresie realizacji

zadania,

-przedstawienia Zamawiającemu przed rozpoczęciem kursu szczegółowego konspektu zajęć z podziałem na godziny,

-prowadzenia dokumentacji kursu w postaci: dziennika zajęć (zawierającego m. in. nazwę zajęć, terminy,

miejsce zajęć), list obecności oraz innej wymaganej przez Zamawiającego dokumentacji: arkusza oceny organizacji i realizacji kursu oraz raportu końcowego z przeprowadzonych zajęć (w/w dokumentacja winna być opatrzona nazwą projektu, informacją o współfinansowaniu ze środków Unii Europejskiej oraz budżetu państwa, zawierać loga: UE – EFS, POKL, OHP),

-zapewnienia każdemu uczestnikowi kursu organizacji i przeprowadzenia 4 egzaminów i 4 egzaminów

dni od dnia zakończenia realizacji zadania.

Do faktury Wykonawca zobowiązany jest dołączyć następujące dokumenty:

- oryginały imiennych list obecności, potwierdzonych własnoręcznym podpisem uczestników kursów; - terminy realizacji zajęć i ilość

godzin ( harmonogramy);

- kserokopie dzienników zajęć (osobny dziennik dla każdej jednostki i grupy, w której

przeprowadzane są zajęcia). Kserokopie przekazywanych dokumentów muszą być potwierdzone za zgodność z oryginałem na każdej stronie. 3.1.5 Zadanie nr 5 – Zorganizowanie i przeprowadzenie kursu ECDL Start lub równoważnego w Kluczborku

3.1.5.1 Uczestnicy kursu: Młodzież w wieku 18 - 25 lat

Liczba uczestników : 8. Wykazy uczestników (listy imienne)

znajdują się u koordynatorów

lokalnych Zamawiającego.

Zamawiający zastrzega sobie możliwość zmiany ilości uczestników objętych zadaniem.

3.1.5.2 Termin i miejsce realizacji kursu:

Kurs będzie realizowany w wymiarze 60 godzin dydaktycznych ( 1 godzina dydaktyczna = 45 minut), zgodnie z harmonogramem:

a) termin realizacji kursu: od daty podpisania umowy, zakończenie do dnia 23.05.2014 r.

(egzaminy oraz ewentualne

poprawki muszą odbyć się do dnia 23.05.2013r.)

b) miejsce realizacji warsztatów: Kluczbork

Miejsca realizacji kursu zabezpiecza na własny koszt Wykonawca.

c) godziny realizacji warsztatów: od

poniedziałku do piątku w godzinach: 08:00 do 18:00

Miejsce prowadzenia kursu w Kluczborku określa Zamawiający w

poprawkowych ( łącznie dla 4 modułów, po 1 dla każdego modułu) wykładowe, w których odbywać we własnym certyfikowanym **laboratorium** położonym najbliżej Olesna, na swój

koszt. Łączna ilość egzaminów wraz z egzaminami poprawkowymi na jednego uczestnika wynosi: 8  $egzami<sub>o</sub>  $\leq 4$$ 

egzaminy + 4 poprawkowe, -przeprowadzenia egzaminów przez akredytowanego egzaminatora, -zorganizowania i pokrycia kosztów dojazdów uczestników do miejsca, w którym zostaną przeprowadzone egzaminy, w tym egzaminy poprawkowe,

-wydania uczestnikom kursu Europejskiej Karty Umiejętności Komputerowych lub równoważnej, Europejskiego

Certyfikatu Umiejętności Komputerowych lub równoważnego w wersji papierowej, na swój koszt, -prowadzenia list potwierdzających odbiór materiałów szkoleniowych i dydaktycznych,

-prowadzenia rejestru wydanych dokumentów, -zamawiający zastrzega sobie prawo do przeprowadzania kontroli zajęć oraz ich rejestracji (filmowanie,

nagranie audio, fotografowanie). -wykonawca zobowiązany jest do wystawienia Zamawiającemu faktury VAT (lub rachunku) w terminie do 14

dni od dnia zakończenia realizacji zadania.

Do faktury Wykonawca zobowiązany jest dołączyć następujące dokumenty:

- oryginały imiennych list obecności, potwierdzonych własnoręcznym podpisem uczestników kursów; - terminy realizacji zajęć i ilość godzin ( harmonogramy); - kserokopie dzienników zajęć

(osobny dziennik dla każdej jednostki i grupy, w której przeprowadzane są zajęcia).

porozumieniu z Wykonawcą. Sale

się będą zajęcia powinny spełniać warunki przewidziane dla sal dydaktycznych, mieścić minimum 8 uczestników i znajdować się w odległości około 2 km od centrum Kluczborka. Dokładne daty warsztatów ustalone zostaną przez koordynatora lokalnego według szczegółowego harmonogramu zajęć. Harmonogram zajęć może ulec zmianie, za zgodą stron, bez konieczności sporządzenia aneksu. 3.1.5.3 Forma kursu: Kurs stacjonarny. Czas trwania zajęć nie może przekroczyć 8 godzin dydaktycznych dziennie. 3.1.5.4 Cel kursu: Celem kursu jest dostarczenie uczestnikom wiedzy i umiejętności w zakresie wykorzystania podstawowych funkcji komputera klasy PC i jego systemu operacyjnego. Młodzież powinna nauczyć się korzystania z edytora tekstu oraz arkuszy kalkulacyjnych, a także formatowania, używania podstawowych funkcji matematycznych, statystycznych i logicznych, tworzenia i formatowania wykresów, diagramów oraz korzystania z sieci informatycznych.<br>3.1.5.5 Zakres tematyczny kursu: 3.1.5.5 Zakres tematyczny kursu: Kurs musi być przeprowadzony w czterech następujących modułach (zakończonych egzaminami) zgodnie ze standardami dla kursów ECDL lub równoważnych: Moduł 1 - Podstawy technik informatycznych i komunikacyjnych wraz z egzaminem teoretycznym Moduł 2 - Użytkowanie komputerów wraz z egzaminem praktycznym Moduł 3 - Przetwarzanie tekstów wraz z egzaminem praktycznym

Moduł 4 - Arkusze kalkulacyjne wraz z egzaminem praktycznym

Kserokopie przekazywanych dokumentów muszą być potwierdzone za zgodność z oryginałem na każdej stronie.

3.1.5 Zadanie nr 5 – Zorganizowanie i przeprowadzenie kursu ECDL Start lub równoważnego w Kluczborku 3.1.5.1 Uczestnicy kursu: Młodzież w wieku 18 - 25 lat Liczba uczestników : 8.

Wykazy uczestników (listy imienne) znajdują się u koordynatorów lokalnych Zamawiającego. Zamawiający zastrzega sobie możliwość zmiany ilości uczestników

objętych zadaniem. 3.1.5.2 Termin i miejsce realizacji

kursu: Kurs będzie realizowany w wymiarze zasady ustalania zastępstw

60 godzin dydaktycznych ( 1 godzina w przypadku nieobecności  $dyd$ aktyczna = 45 minut), żgodnie z harmonogramem:

a) termin realizacji kursu: od daty podpisania umowy, zakończenie do dnia 23.05.2014 r.

(egzaminy oraz ewentualne poprawki muszą odbyć się do dnia 23.05.2013r.)

b) miejsce realizacji warsztatów: Kluczbork

Miejsca realizacji kursu zabezpiecza na własny koszt Wykonawca. c) godziny realizacji warsztatów: od

poniedziałku do piątku w godzinach: 08:00 do 18:00

Miejsce prowadzenia kursu w Kluczborku określa Zamawiający w porozumieniu z Wykonawcą. Sale wykładowe,

w których odbywać się będą zajęcia powinny spełniać warunki przewidziane dla sal dydaktycznych, mieścić

minimum 8 uczestników i znajdować się w odległości

około 2 km od centrum Kluczborka. Dokładne daty warsztatów ustalone zostaną przez koordynatora lokalnego według szczegółowego harmonogramu zajęć.

Podział godzinowy na poszczególne moduły określi Wykonawca bazując na swojej wiedzy i doświadczeniu w taki sposób, żeby najskuteczniej wykorzystać 60 godzin lekcyjnych (dydaktycznych) dla realizacji pełnego zakresu kursu. 3.1.5.6 Obowiązki Wykonawcy: W ramach realizacji umowy Wykonawca zobowiązany jest do: -zapewnienia kadry nauczającej posiadającej minimum 3-letnie doświadczenie zawodowe związane z przedmiotem zamówienia. Wykonawca przed podpisaniem

umowy przedstawi wykaz osób, które prowadzić będą zajęcia z daną grupą wraz z podaniem ich kwalifikacji. Wykonawca załączy do wykazu

prowadzącego zajęcia w grupie w celu uniknięcia sytuacji odwoływania zajęć,

-przeprowadzenia kursu z należytą starannością oraz zgodnie z wymaganiami i warunkami określonymi w aktualnych aktach prawnych dotyczących szkolenia, egzaminowania i uzyskiwania uprawnień umiejętności komputerowych, pod rygorem utraty prawa do wynagrodzenia za wykonaną usługę,

-bieżącego informowania na piśmie Zamawiającego o przypadkach nieobecności na zajęciach oraz rezygnacji z uczestnictwa w zajęciach – pod rygorem odmowy

zapłaty przez Zamawiającego za prowadzenie zajęć z tymi osobami, -zapewnienia każdemu uczestnikowi kursu niezbędnego sprzętu komputerowego z oprogramowaniem

i dostępem do Internetu - na swój koszt,

-zapewnienia każdemu uczestnikowi kursu materiałów dydaktycznych i pomocniczych niezbędnych przy realizacji kursu, w tym: literatury wspomagającej przygotowanie do egzaminu ECDL lub równoważnego asygnowanej przez PTI (nie dopuszcza się kserokopii podręczników),

Harmonogram zajęć może ulec zmianie, za zgodą stron, bez konieczności sporządzenia aneksu. 3.1.5.3 Forma kursu: Kurs stacjonarny. Czas trwania zajęć nie może przekroczyć 8 godzin dydaktycznych min. 4 GB (najpóźniej w trzecim **dziennie** 

3.1.5.4 Cel kursu: Celem kursu jest dostarczenie uczestnikom wiedzy i umiejętności w zakresie wykorzystania podstawowych

funkcji komputera klasy PC i jego systemu operacyjnego Młodzież powinna nauczyć się korzystania z edytora tekstu oraz

arkuszy kalkulacyjnych, a także formatowania, używania podstawowych funkcji matematycznych, statystycznych i logicznych, tworzenia i formatowania

wykresów, diagramów oraz korzystania z sieci informatycznych. 3.1.5.5 Zakres tematyczny kursu: Kurs musi być przeprowadzony w czterech następujących modułach (zakończonych egzaminami) zgodnie ze

standardami dla kursów ECDL lub równoważnych:

Moduł 1 - Podstawy technik informatycznych i komunikacyjnych wraz z egzaminem teoretycznym Moduł 2 - Użytkowanie komputerów wraz z egzaminem praktycznym Moduł 3 - Przetwarzanie tekstów wraz z egzaminem praktycznym Moduł 4 - Arkusze kalkulacyjne wraz z egzaminem praktycznym Podział godzinowy na poszczególne moduły określi Wykonawca bazując na swojej wiedzy i doświadczeniu w taki sposób, żeby najskuteczniej wykorzystać 60 godzin lekcyjnych (dydaktycznych) dla realizacji pełnego

zakresu kursu.

3.1.5.6 Obowiązki Wykonawcy: W ramach realizacji umowy Wykonawca zobowiązany jest do:

zeszytu 100 kartkowego z logotypami UE i Kapitału Ludzkiego (notatnik), długopisu metalowego, multimedialnej płyty CD/DVD do samodzielnej nauki w domu, pendrive (pamięć USB) o pojemności dniu zajęć), które zostaną ujęte w cenie i przejdą w posiadanie uczestników. Jeden komplet materiałów dydaktycznych dla koordynatora projektu w celu dokumentacji kursu, -uzgodnienia z koordynatorem lokalnym Zamawiającego dokładnych terminów realizacji prowadzonych zajęć kursu w całym okresie realizacji zadania, -przedstawienia Zamawiającemu przed rozpoczęciem kursu szczegółowego konspektu zajęć z podziałem na godziny, -prowadzenia dokumentacji kursu w postaci: dziennika zajęć (zawierającego m. in. nazwę zajęć, terminy, miejsce zajęć), list obecności oraz innej wymaganej przez Zamawiającego dokumentacji: arkusza oceny organizacji i realizacji kursu oraz raportu końcowego z przeprowadzonych zajęć (w/w dokumentacja winna być opatrzona nazwą projektu, informacją o współfinansowaniu ze środków Unii Europejskiej oraz budżetu państwa, zawierać loga: UE – EFS, POKL,

OHP), -zapewnienia każdemu uczestnikowi kursu organizacji i przeprowadzenia 4 egzaminów i 4 egzaminów poprawkowych ( łącznie dla 4 modułów, po 1 dla każdego modułu) w certyfikowanym laboratorium położonym najbliżej Kluczborka, na swój koszt.

Łączna ilość egzaminów wraz z egzaminami poprawkowymi na jednego uczestnika wynosi: 8 egzaminów = 4 egzaminy + 4 poprawkowe,

-przeprowadzenia egzaminów przez akredytowanego egzaminatora, -zorganizowania i pokrycia kosztów dojazdów uczestników do miejsca, w którym zostaną przeprowadzone egzaminy, w tym egzaminy poprawkowe,

-zapewnienia kadry nauczającej posiadającej minimum 3-letnie doświadczenie zawodowe związane z

przedmiotem zamówienia. Wykonawca przed podpisaniem umowy przedstawi wykaz osób, które prowadzić będą zajęcia z daną grupą wraz z podaniem ich kwalifikacji. Wykonawca załączy do wykazu zasady ustalania zastępstw w przypadku nieobecności prowadzącego zajęcia w grupie w celu uniknięcia sytuacji odwoływania zajęć, -przeprowadzenia kursu z należytą starannością oraz zgodnie z wymaganiami i warunkami określonymi w

aktualnych aktach prawnych dotyczących szkolenia, egzaminowania i uzyskiwania uprawnień umiejętności

komputerowych, pod rygorem utraty prawa do wynagrodzenia za wykonaną usługę,

-bieżącego informowania na piśmie Zamawiającego o przypadkach nieobecności na zajęciach oraz rezygnacji

z uczestnictwa w zajęciach – pod rygorem odmowy zapłaty przez Zamawiającego za prowadzenie zajęć z tymi

osobami, -zapewnienia każdemu uczestnikowi kursu niezbędnego sprzętu komputerowego z oprogramowaniem

i dostępem do Internetu - na swój koszt,

-zapewnienia każdemu uczestnikowi kursu materiałów dydaktycznych i pomocniczych niezbędnych przy realizacji kursu, w tym: literatury wspomagającej przygotowanie do egzaminu ECDL lub równoważnego asygnowanej przez PTI (nie dopuszcza się kserokopii podręczników), zeszytu 100 kartkowego z logotypami UE i Kapitału Ludzkiego

-wydania uczestnikom kursu Europejskiej Karty Umiejętności Komputerowych lub równoważnej, Europejskiego Certyfikatu Umiejętności Komputerowych lub równoważnego w wersji papierowej, na swój koszt,

-prowadzenia list potwierdzających odbiór materiałów szkoleniowych i dydaktycznych,

-prowadzenia rejestru wydanych dokumentów,

-zamawiający zastrzega sobie prawo do przeprowadzania kontroli zajęć oraz ich rejestracji (filmowanie, nagranie audio, fotografowanie). -wykonawca zobowiązany jest do wystawienia Zamawiającemu faktury VAT (lub rachunku) w terminie do 14 dni od dnia zakończenia realizacji zadania.

Do faktury Wykonawca zobowiązany jest dołączyć następujące dokumenty

- oryginały imiennych list obecności, potwierdzonych własnoręcznym

podpisem uczestników kursów; - terminy realizacji zajęć i ilość

godzin ( harmonogramy); - kserokopie dzienników zajęć (osobny dziennik dla każdej jednostki

i grupy, w której

przeprowadzane są zajęcia). Kserokopie przekazywanych

dokumentów muszą być potwierdzone za zgodność z

oryginałem na każdej stronie.

(notatnik), długopisu metalowego,

multimedialnej płyty CD/DVD do samodzielnej nauki w domu, pendrive (pamięć USB) o pojemności min. 4 GB (najpóźniej w trzecim dniu zajęć), które zostaną ujęte w cenie i przejdą w posiadanie uczestników. Jeden komplet materiałów

dydaktycznych dla koordynatora projektu w celu dokumentacji kursu, -uzgodnienia z koordynatorem lokalnym Zamawiającego dokładnych terminów realizacji prowadzonych zajęć

kursu w całym okresie realizacji zadania,

-przedstawienia Zamawiającemu przed rozpoczęciem kursu szczegółowego konspektu zajęć z podziałem na

godziny, -prowadzenia dokumentacji kursu w postaci: dziennika zajęć (zawierającego m. in. nazwę zajęć, terminy,

miejsce zajęć), list obecności oraz innej wymaganej przez Zamawiającego dokumentacji: arkusza oceny organizacji i realizacji kursu oraz raportu końcowego z przeprowadzonych zajęć (w/w dokumentacja winna być opatrzona nazwą projektu, informacją o współfinansowaniu ze środków Unii Europejskiej oraz budżetu państwa, zawierać loga: UE – EFS, POKL, OHP),

-zapewnienia każdemu uczestnikowi kursu organizacji i przeprowadzenia 4 egzaminów i 4 egzaminów poprawkowych ( łącznie dla 4 modułów, po 1 dla każdego modułu) we własnym certyfikowanym

**laboratorium** położonym najbliżej Olesna, na swój koszt.

Łączna ilość egzaminów wraz z egzaminami poprawkowymi na jednego uczestnika wynosi: 8  $egzamiinów = 4$ egzaminy + 4 poprawkowe,

-przeprowadzenia egzaminów przez akredytowanego egzaminatora, -zorganizowania i pokrycia kosztów dojazdów uczestników do miejsca, w którym zostaną przeprowadzone egzaminy, w tym egzaminy poprawkowe, -wydania uczestnikom kursu Europejskiej Karty Umiejętności Komputerowych lub równoważnej, Europejskiego Certyfikatu Umiejętności Komputerowych lub równoważnego w wersji papierowej, na swój koszt, -prowadzenia list potwierdzających odbiór materiałów szkoleniowych i dydaktycznych, -prowadzenia rejestru wydanych dokumentów, -zamawiający zastrzega sobie prawo do przeprowadzania kontroli zajęć oraz ich rejestracji (filmowanie, nagranie audio, fotografowanie). wykonawca zobowiązany jest do wystawienia Zamawiającemu faktury VÁT (lub rachunku) w terminie do 14 dni od dnia zakończenia realizacji zadania. Do faktury Wykonawca zobowiązany jest dołączyć następujące dokumenty - oryginały imiennych list obecności, potwierdzonych własnoręcznym podpisem uczestników kursów; - terminy realizacji zajęć i ilość godzin ( harmonogramy); - kserokopie dzienników zajęć (osobny dziennik dla każdej jednostki i grupy, w której przeprowadzane są zajęcia). Kserokopie przekazywanych dokumentów muszą być potwierdzone za zgodność z oryginałem na każdej stronie.

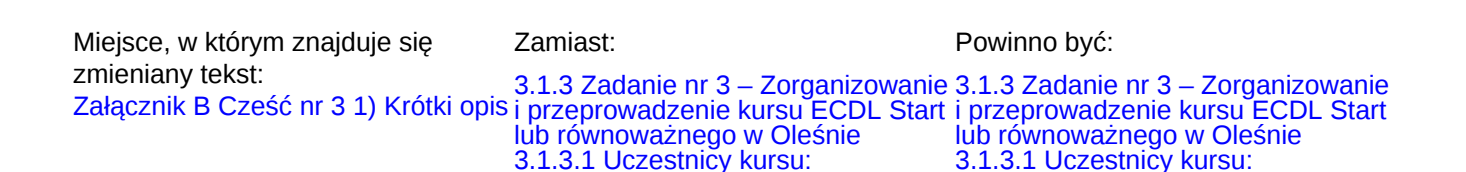

Młodzież w wieku 18-25 lat.

Młodzież w wieku 18-25 lat.

Liczba uczestników : 10. Wykazy uczestników (listy imienne) znajdują się u koordynatorów lokalnych Zamawiającego. Zamawiający zastrzega sobie możliwość zmiany ilości uczestników objętych zadaniem. 3.1.3.2 Termin i miejsce kursu: Kurs będzie realizowany w wymiarze 60 godzin dydaktycznych ( 1 godzina 60 godzin dydaktycznych ( 1 godzina dydaktyczna = 45 minut), żgodnie z harmonogramem: a) termin realizacji kursu: od daty podpisania umowy, zakończenie do dnia 23.05.2014 r. (egzaminy oraz ewentualne poprawki muszą odbyć się do dnia 23.05.2013r.) b) miejsce realizacji warsztatów: **Olesno** Miejsca realizacji kursu zabezpiecza Miejsca realizacji kursu zabezpiecza na własny koszt Wykonawca. c) godziny realizacji warsztatów: od poniedziałku do piątku w godzinach: 08:00 do 18:00 Miejsce prowadzenia kursu w Oleśnie określa Zamawiający w porozumieniu z Wykonawcą. Sale wykładowe, w których odbywać się będą zajęcia powinny spełniać warunki przewidziane dla sal dydaktycznych, mieścić minimum 10 uczestników i

znajdować się w odległości około 2 km od centrum Olesna. Dokładne daty warsztatów ustalone zostaną przez koordynatora lokalnego według szczegółowego harmonogramu zajęć.

Harmonogram zajęć może ulec zmianie, za zgodą stron, bez konieczności sporządzenia aneksu. 3.1.3.3 Forma kursu:

Kurs stacjonarny.

Czas trwania zajęć nie może przekroczyć 8 godzin dydaktycznych dziennie. dziennie.

3.1.3.4 Cel kursu:

Celem kursu jest dostarczenie uczestnikom wiedzy i umiejętności Liczba uczestników : 10. Wykazy uczestników (listy imienne) znajdują się u koordynatorów lokalnych Zamawiającego. Zamawiający zastrzega sobie możliwość zmiany ilości uczestników objętych zadaniem.

3.1.3.2 Termin i miejsce kursu: Kurs będzie realizowany w wymiarze  $dyd$ aktyczna = 45 minut), żgodnie z harmonogramem:

a) termin realizacji kursu: od daty podpisania umowy, zakończenie do dnia 23.05.2014 r.

(egzaminy oraz ewentualne poprawki muszą odbyć się do dnia 23.05.2013r.)

b) miejsce realizacji warsztatów: **Olesno** 

na własny koszt Wykonawca.

c) godziny realizacji warsztatów: od poniedziałku do piątku w godzinach: 08:00 do 18:00

Miejsce prowadzenia kursu w Oleśnie określa Zamawiający w porozumieniu z Wykonawcą. Sale wykładowe, w których odbywać się będą zajęcia powinny spełniać warunki przewidziane dla sal dydaktycznych, mieścić minimum 10 uczestników i znajdować się w odległości

około 2 km od centrum Olesna. Dokładne daty warsztatów ustalone zostaną przez koordynatora lokalnego według szczegółowego harmonogramu zajęć.

Harmonogram zajęć może ulec zmianie, za zgodą stron, bez konieczności sporządzenia aneksu.

3.1.3.3 Forma kursu: Kurs stacjonarny.

Czas trwania zajęć nie może

przekroczyć 8 godzin dydaktycznych

3.1.3.4 Cel kursu: Celem kursu jest dostarczenie uczestnikom wiedzy i umiejętności w zakresie wykorzystania podstawowych funkcji komputera

w zakresie wykorzystania

podstawowych funkcji komputera klasy PC i jego systemu operacyjnego. Młodzież powinna nauczyć się korzystania z edytora tekstu oraz arkuszy kalkulacyjnych, a także formatowania,

używania podstawowych funkcji matematycznych, statystycznych i logicznych, tworzenia i formatowania wykresów, diagramów oraz korzystania z sieci informatycznych. 3.1.3.5 Zakres tematyczny kursu: Kurs musi być przeprowadzony w czterech następujących modułach (zakończonych egzaminami) zgodnie równoważnych: ze

standardami dla kursów ECDL lub równoważnych: Moduł 1 - Podstawy technik informatycznych i komunikacyjnych wraz z egzaminem teoretycznym

Moduł 2 - Użytkowanie komputerów wraz z egzaminem praktycznym Moduł 3 - Przetwarzanie tekstów wraz z egzaminem praktycznym Moduł 4 - Arkusze kalkulacyjne wraz z egzaminem praktycznym Podział godzinowy na poszczególne moduły określi Wykonawca bazując na swojej wiedzy i doświadczeniu w taki sposób, żeby najskuteczniej wykorzystać 60 godzin lekcyjnych (dydaktycznych) dla realizacji pełnego

zakresu kursu. 3.1.3.6 Obowiązki Wykonawcy: W ramach realizacji umowy Wykonawca zobowiązany jest do: -zapewnienia kadry nauczającej posiadającej minimum 3-letnie doświadczenie zawodowe związane z

przedmiotem zamówienia. Wykonawca przed podpisaniem umowy przedstawi wykaz osób, które prowadzić będą zajęcia z daną grupąprowadzącego zajęcia w grupie w wraz z podaniem ich kwalifikacji. Wykonawca załączy do wykazu zasady ustalania zastępstw w przypadku nieobecności prowadzącego zajęcia w

klasy PC i jego systemu

operacyjnego. Młodzież powinna nauczyć się korzystania z edytora tekstu oraz arkuszy kalkulacyjnych, a także formatowania, używania podstawowych funkcji matematycznych, statystycznych i logicznych, tworzenia i formatowania wykresów, diagramów oraz korzystania z sieci informatycznych.

3.1.3.5 Zakres tematyczny kursu: Kurs musi być przeprowadzony w czterech następujących modułach (zakończonych egzaminami) zgodnie ze standardami dla kursów ECDL lub

Moduł 1 - Podstawy technik informatycznych i komunikacyjnych wraz z egzaminem teoretycznym Moduł 2 - Użytkowanie komputerów wraz z egzaminem praktycznym Moduł 3 - Przetwarzanie tekstów wraz z egzaminem praktycznym Moduł 4 - Arkusze kalkulacyjne wraz z egzaminem praktycznym Podział godzinowy na poszczególne moduły określi Wykonawca bazując na swojej wiedzy i doświadczeniu w taki sposób, żeby najskuteczniej wykorzystać 60 godzin lekcyjnych (dydaktycznych) dla realizacji pełnego zakresu kursu. 3.1.3.6 Obowiązki Wykonawcy: W ramach realizacji umowy Wykonawca zobowiązany jest do: -zapewnienia kadry nauczającej posiadającej minimum 3-letnie doświadczenie zawodowe związane z przedmiotem zamówienia. Wykonawca przed podpisaniem umowy przedstawi wykaz osób, które prowadzić będą zajęcia z daną grupą wraz z podaniem ich kwalifikacji. Wykonawca załączy do wykazu<br>zasady ustalania zastępstw zasady ustalania zastępstw

w przypadku nieobecności celu uniknięcia sytuacji odwoływania zajęć,

-przeprowadzenia kursu z należytą starannością oraz zgodnie z wymaganiami i warunkami określonymi w aktualnych aktach prawnych dotyczących

grupie w celu uniknięcia sytuacji odwoływania zajęć, -przeprowadzenia kursu z należytą starannością oraz zgodnie z wymaganiami i warunkami określonymi w aktualnych aktach prawnych dotyczących szkolenia, egzaminowania i uzyskiwania uprawnień umiejętności komputerowych, pod rygorem utraty prawa do wynagrodzenia za wykonaną usługę, -bieżącego informowania na piśmie Zamawiającego o przypadkach nieobecności na zajęciach oraz rezygnacji z uczestnictwa w zajęciach – pod rygorem odmowy zapłaty przez Zamawiającego za prowadzenie zajęć z tymi osobami, -zapewnienia każdemu uczestnikowi kursu niezbędnego sprzętu komputerowego z oprogramowaniem i dostępem do Internetu - na swój koszt -zapewnienia każdemu uczestnikowi kursu materiałów dydaktycznych i pomocniczych niezbędnych przy realizacji kursu, w tym: literatury

wspomagającej przygotowanie do egzaminu ECDL lub równoważnego asygnowanej przez PTI (nie dopuszcza się kserokopii podręczników),

zeszytu 100 kartkowego z logotypami UE i Kapitału Ludzkiego (notatnik), długopisu metalowego, multimedialnej

płyty CD/DVD do samodzielnej nauki w domu, pendrive (pamięć USB) o pojemności min. 4 GB (najpóźniej w trzecim dniu zajęć), które zostaną ujęte w cenie i przejdą w posiadanie uczestników. Jeden komplet materiałów

dydaktycznych dla koordynatora projektu w celu dokumentacji kursu, -uzgodnienia z koordynatorem lokalnym Zamawiającego dokładnych terminów realizacji prowadzonych zajęć

szkolenia, egzaminowania i

uzyskiwania uprawnień umiejętności komputerowych, pod rygorem utraty prawa do wynagrodzenia za wykonaną usługę, -bieżącego informowania na piśmie Zamawiającego o przypadkach nieobecności na zajęciach oraz rezygnacji z uczestnictwa w zajęciach – pod rygorem odmowy zapłaty przez Zamawiającego za prowadzenie zajęć z tymi osobami, -zapewnienia każdemu uczestnikowi kursu niezbędnego sprzętu komputerowego z oprogramowaniem i dostępem do Internetu - na swój koszt,

-zapewnienia każdemu uczestnikowi kursu materiałów dydaktycznych i pomocniczych niezbędnych przy realizacji kursu, w tym: literatury wspomagającej przygotowanie do egzaminu ECDL lub równoważnego asygnowanej przez PTI (nie dopuszcza się kserokopii

podręczników), zeszytu 100 kartkowego z logotypami UE i Kapitału Ludzkiego (notatnik), długopisu metalowego, multimedialnej płyty CD/DVD do samodzielnej nauki w domu, pendrive (pamięć USB) o pojemności min. 4 GB (najpóźniej w trzecim dniu zajęć), które zostaną ujęte w cenie i przejdą w posiadanie uczestników. Jeden komplet materiałów dydaktycznych dla koordynatora projektu w celu dokumentacji kursu,

-uzgodnienia z koordynatorem lokalnym Zamawiającego dokładnych terminów realizacji prowadzonych zajęć kursu w całym okresie realizacji zadania, -przedstawienia Zamawiającemu przed rozpoczęciem kursu szczegółowego konspektu zajęć z podziałem na godziny, -prowadzenia dokumentacji kursu w postaci: dziennika zajęć (zawierającego m. in. nazwę zajęć, terminy, miejsce zajęć), list obecności oraz innej wymaganej przez Zamawiającego dokumentacji: arkusza oceny organizacji i realizacji kursu oraz raportu końcowego z przeprowadzonych zajęć (w/w

kursu w całym okresie realizacji zadania,

-przedstawienia Zamawiającemu przed rozpoczęciem kursu szczegółowego konspektu zajęć z podziałem na godziny,

-prowadzenia dokumentacji kursu w postaci: dziennika zajęć (zawierającego m. in. nazwę zajęć, terminy,

miejsce zajęć), list obecności oraz innej wymaganej przez Zamawiającego dokumentacji: arkusza oceny organizacji i realizacji kursu oraz raportu końcowego z przeprowadzonych zajęć (w/w dokumentacja winna być opatrzona nazwą projektu, informacją o współfinansowaniu ze środków Unii Europejskiej oraz budżetu państwa, zawierać loga: UE – EFS, POKL, OHP),

-zapewnienia każdemu uczestnikowi kursu organizacji i przeprowadzenia 4 egzaminów i 4 egzaminów poprawkowych ( łącznie dla 4 modułów, po 1 dla każdego modułu) we własnym certyfikowanym laboratorium

położonym najbliżej Olesna, na swój koszt.

Łączna ilość egzaminów wraz z egzaminami poprawkowymi na jednego uczestnika wynosi: 8 egzaminów = 4

egzaminy + 4 poprawkowe, -przeprowadzenia egzaminów przez dokumentów, akredytowanego egzaminatora, -zorganizowania i pokrycia kosztów

dojazdów uczestników do miejsca, w którym zostaną przeprowadzone egzaminy, w tym egzaminy poprawkowe,

-wydania uczestnikom kursu Europejskiej Karty Umiejętności Komputerowych lub równoważnej, **Europejskiego** 

Certyfikatu Umiejętności Komputerowych lub równoważnego w wersji papierowej, na swój koszt, -prowadzenia list potwierdzających odbiór materiałów szkoleniowych

dokumentacja winna być opatrzona

nazwa projektu, informacja o współfinansowaniu ze środków Unii Europejskiej oraz budżetu państwa, zawierać loga: UE – EFS, POKL, OHP),

-zapewnienia każdemu uczestnikowi kursu organizacji i przeprowadzenia 4 egzaminów i 4 egzaminów poprawkowych ( łącznie dla 4 modułów, po 1 dla każdego modułu) w certyfikowanym laboratorium położonym najbliżej Olesna, na swój koszt.

Łączna ilość egzaminów wraz z egzaminami poprawkowymi

na jednego uczestnika wynosi: 8 egzaminów = 4 egzaminy + 4 poprawkowe,

-przeprowadzenia egzaminów przez akredytowanego egzaminatora, -zorganizowania i pokrycia kosztów dojazdów uczestników do miejsca, w którym zostaną przeprowadzone egzaminy, w tym egzaminy

poprawkowe,

-wydania uczestnikom kursu Europejskiej Karty Umiejętności Komputerowych lub równoważnej, Europejskiego Certyfikatu Europejskiego Certyfikatu<br>Umiejętności Komputerowych lub

równóważnego w wersji papierowej, na swój koszt,

-prowadzenia list potwierdzających odbiór materiałów szkoleniowych i dydaktycznych,

-prowadzenia rejestru wydanych

-zamawiający zastrzega sobie prawo do przeprowadzania kontroli zajęć oraz ich rejestracji (filmowanie,

nagranie audio, fotografowanie). -wykonawca zobowiązany jest do wystawienia Zamawiającemu faktury VAT (lub rachunku) w terminie do 14 dni od dnia zakończenia realizacji zadania.

Do faktury Wykonawca zobowiązany jest dołączyć następujące dokumenty

- oryginały imiennych list obecności, potwierdzonych własnoręcznym podpisem uczestników kursów;

- terminy realizacji zajęć i ilość godzin ( harmonogramy);

i dydaktycznych, -prowadzenia

rejestru wydanych dokumentów, -zamawiający zastrzega sobie prawo do przeprowadzania kontroli zajęć oraz ich rejestracji (filmowanie, nagranie audio, fotografowanie). -wykonawca zobowiązany jest do wystawienia Zamawiającemu faktury VAT (lub rachunku) w terminie do 14 dni od dnia zakończenia realizacji zadania. Do faktury Wykonawca zobowiązany jest dołączyć następujące dokumenty: - oryginały imiennych list obecności, potwierdzonych własnoręcznym podpisem uczestników kursów; - terminy realizacji zajęć i ilość godzin ( harmonogramy); - kserokopie dzienników zajęć (osobny dziennik dla każdej jednostki i grupy, w której przeprowadzane są zajęcia). Kserokopie przekazywanych dokumentów muszą być potwierdzone za zgodność z oryginałem na każdej stronie.

- kserokopie dzienników zajęć (osobny dziennik dla każdej jednostki i grupy, w której przeprowadzane są zajęcia). Kserokopie przekazywanych dokumentów muszą być potwierdzone za zgodność z oryginałem na każdej stronie.

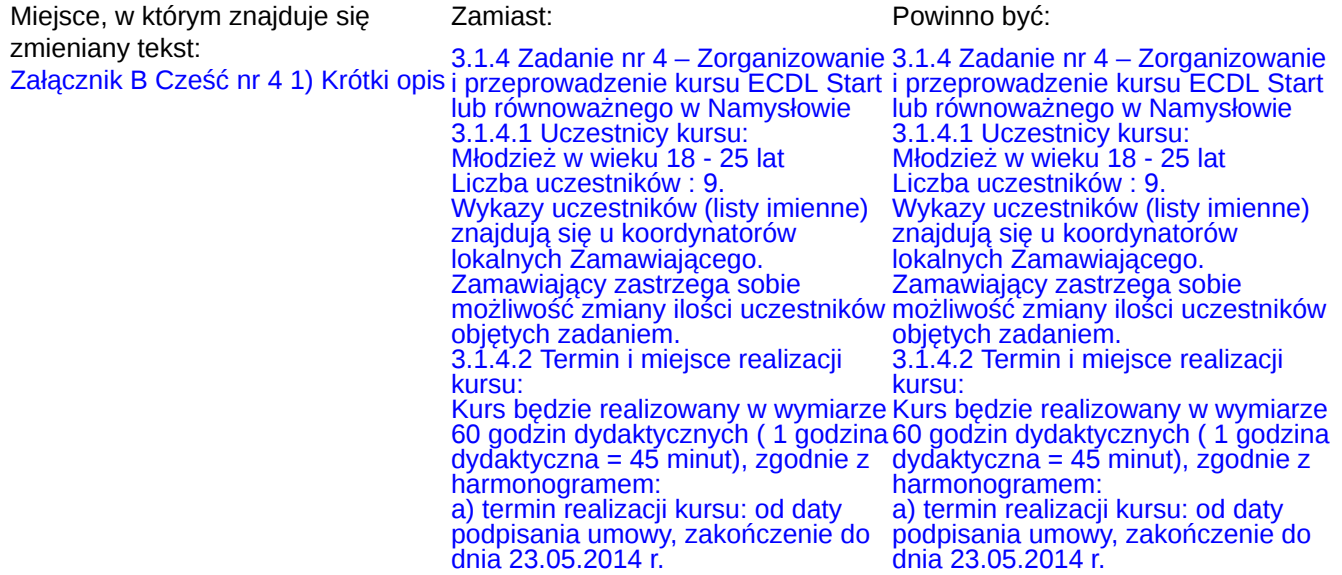

(egzaminy oraz ewentualne poprawki muszą odbyć się do dnia 23.05.2013r.) b) miejsce realizacji warsztatów: Namysłów Miejsca realizacji kursu zabezpiecza na własny koszt Wykonawca. c) godziny realizacji warsztatów: od poniedziałku do piątku w godzinach: 08:00 do 18:00 Miejsce prowadzenia kursu w Namysłowie określa Zamawiający w porozumieniu z Wykonawcą. Sale wykładowe, w których odbywać się będą zajęcia powinny spełniać warunki przewidziane dla sal dydaktycznych, mieścić minimum 9 uczestników i znajdować się w odległości około 2 km od centrum Namysłowa. Dokładne daty warsztatów ustalone zostaną przez koordynatora lokalnego według szczegółowego harmonogramu zajęć. Harmonogram zajęć może ulec zmianie, za zgodą stron, bez konieczności sporządzenia aneksu. 3.1.4.3 Forma kursu: Kurs stacjonarny. Czas trwania zajęć nie może przekroczyć 8 godzin dydaktycznych dziennie. 3.1.4.4 Cel kursu: Celem kursu jest dostarczenie uczestnikom wiedzy i umiejętności w zakresie wykorzystania podstawowych funkcji komputera klasy PC i jego systemu operacyjnego. Młodzież powinna nauczyć się korzystania z edytora tekstu oraz arkuszy kalkulacyjnych, a także formatowania, używania podstawowych funkcji matematycznych, statystycznych i logicznych, tworzenia i formatowania wykresów, diagramów oraz korzystania z sieci informatycznych. 3.1.4.5 Zakres tematyczny kursu: Kurs musi być przeprowadzony w czterech następujących modułach

(egzaminy oraz ewentualne poprawki muszą odbyć się do dnia 23.05.2013r.)

b) miejsce realizacji warsztatów: Namysłów

Miejsca realizacji kursu zabezpiecza na własny koszt Wykonawca. c) godziny realizacji warsztatów: od poniedziałku do piątku w godzinach:

08:00 do 18:00 Miejsce prowadzenia kursu w Namysłowie określa Zamawiający w porozumieniu z Wykonawcą. Sale wykładowe, w których odbywać się będą zajęcia powinny spełniać warunki przewidziane dla sal dydaktycznych, mieścić minimum 9 uczestników i znajdować się w odległości

około 2 km od centrum Namysłowa. Dokładne daty warsztatów ustalone zostaną przez koordynatora lokalnego według szczegółowego harmonogramu zajęć. Harmonogram zajęć może ulec

zmianie, za zgodą stron, bez konieczności sporządzenia aneksu.

3.1.4.3 Forma kursu:

Kurs stacjonarny. Czas trwania zajęć nie może

przekroczyć 8 godzin dydaktycznych **dziennie** 

3.1.4.4 Cel kursu:

Celem kursu jest dostarczenie uczestnikom wiedzy i umiejętności w zakresie wykorzystania podstawowych funkcji komputera klasy PC i jego systemu operacyjnego.

Młodzież powinna nauczyć się korzystania z edytora tekstu oraz arkuszy kalkulacyjnych,

a także formatowania, używania podstawowych funkcji

matematycznych, statystycznych i logicznych, tworzenia i formatowania wykresów, diagramów oraz korzystania z sieci informatycznych. 3.1.4.5 Zakres tematyczny kursu: Kurs musi być przeprowadzony w czterech następujących modułach (zakończonych egzaminami) zgodnie ze standardami dla kursów ECDL lub równoważnych:

(zakończonych egzaminami) zgodnie ze

standardami dla kursów ECDL lub równoważnych: Moduł 1 - Podstawy technik informatycznych i komunikacyjnych wraz z egzaminem teoretycznym Moduł 2 - Użytkowanie komputerów wraz z egzaminem praktycznym Moduł 3 - Przetwarzanie tekstów wraz z egzaminem praktycznym Moduł 4 - Arkusze kalkulacyjne wraz z egzaminem praktycznym Podział godzinowy na poszczególne moduły określi Wykonawca bazując na swojej wiedzy i doświadczeniu w taki sposób, żeby najskuteczniej wykorzystać 60 godzin lekcyjnych (dydaktycznych) dla realizacji pełnego zakresu kursu.

3.1.4.6 Obowiązki Wykonawcy: W ramach realizacji umowy Wykonawca zobowiązany jest do: -zapewnienia kadry nauczającej posiadającej minimum 3-letnie doświadczenie zawodowe związane z

przedmiotem zamówienia. Wykonawca przed podpisaniem umowy przedstawi wykaz osób, które prowadzić będą zajęcia z daną grupą wraz z podaniem ich kwalifikacji. Wykonawca załączy do wykazu zasady ustalania zastępstw w przypadku nieobecności prowadzącego zajęcia w grupie w celu uniknięcia sytuacji odwoływania zajęć, -przeprowadzenia kursu z należytą starannością oraz zgodnie z wymaganiami i warunkami określonymi w aktualnych aktach prawnych dotyczących szkolenia, egzaminowania i uzyskiwania uprawnień umiejętności komputerowych, pod rygorem utraty prawa do wynagrodzenia za wykonaną usługę,

-bieżącego informowania na piśmie Zamawiającego o przypadkach

Moduł 1 - Podstawy technik informatycznych i komunikacyjnych wraz z egzaminem teoretycznym Moduł 2 - Użytkowanie komputerów wraz z egzaminem praktycznym Moduł 3 - Przetwarzanie tekstów wraz z egzaminem praktycznym Moduł 4 - Arkusze kalkulacyjne wraz z egzaminem praktycznym Podział godzinowy na poszczególne moduły określi Wykonawca bazując na swojej wiedzy i doświadczeniu w taki sposób, żeby najskuteczniej wykorzystać 60 godzin lekcyjnych (dydaktycznych) dla realizacji pełnego zakresu kursu. 3.1.4.6 Obowiązki Wykonawcy: W ramach realizacji umowy Wykonawca zobowiązany jest do: -zapewnienia kadry nauczającej posiadającej minimum 3-letnie doświadczenie zawodowe związane z przedmiotem zamówienia. Wykonawca przed podpisaniem umowy przedstawi wykaz osób, które prowadzić będą zajęcia z daną grupą wraz z podaniem ich kwalifikacji. Wykonawca załączy do wykazu<br>zasady ustalania zastępstw zasady ustalania zastępstw w przypadku nieobecności prowadzącego zajęcia w grupie w celu uniknięcia sytuacji odwoływania zajęć, -przeprowadzenia kursu z należytą starannością oraz zgodnie z wymaganiami i warunkami określonymi w aktualnych aktach prawnych dotyczących szkolenia, egzaminowania i uzyskiwania uprawnień umiejętności komputerowych, pod rygorem

utraty prawa do wynagrodzenia za wykonaną usługę, -bieżącego informowania na piśmie Zamawiającego o przypadkach nieobecności na zajęciach oraz rezygnacji z uczestnictwa w zajęciach – pod rygorem odmowy zapłaty przez Zamawiającego za

prowadzenie zajęć z tymi osobami, -zapewnienia każdemu uczestnikowi kursu niezbędnego sprzętu komputerowego z oprogramowaniem nieobecności na zajęciach oraz rezvanacii z uczestnictwa w zajęciach – pod

rygorem odmowy zapłaty przez Zamawiającego za prowadzenie zajęć z tymi osobami,

-zapewnienia każdemu uczestnikowi kursu niezbędnego sprzętu komputerowego z oprogramowaniem dopuszcza się kserokopii i

dostępem do Internetu - na swój koszt,

-zapewnienia każdemu uczestnikowi kursu materiałów dydaktycznych i pomocniczych niezbędnych przy realizacji kursu, w tym: literatury wspomagającej przygotowanie do egzaminu ECDL lub równoważnego asygnowanej przez PTI (nie dopuszcza się kserokopii podręczników), zeszytu 100 kartkowego z logotypami UE i Kapitału Ludzkiego (notatnik), długopisu metalowego, multimedialnej płyty CD/DVD do samodzielnej nauki w domu, pendrive (pamięć USB) o pojemności min. 4 GB (najpóźniej w w domu, pendrive (pamięć USB) o<br>pojemności min. 4 GB (najpóźniej w<br>trzecim dniu zajęć), które zostaną ujęte w cenie i przejdą w posiadanie uczestników. Jeden komplet

materiałów dydaktycznych dla koordynatora projektu w celu dokumentacji kursu, -uzgodnienia z koordynatorem lokalnym Zamawiającego dokładnych terminów realizacji prowadzonych zajęć kursu w całym okresie realizacji

zadania,

-przedstawienia Zamawiającemu przed rozpoczęciem kursu szczegółowego konspektu zajęć z podziałem na

godziny, -prowadzenia dokumentacji kursu w postaci: dziennika zajęć (zawierającego m. in. nazwę zajęć,

terminy, miejsce zajęć), list obecności oraz innej wymaganej przez Zamawiającego dokumentacji: i dostępem do Internetu - na swój koszt,

-zapewnienia każdemu uczestnikowi kursu materiałów dydaktycznych i pomocniczych niezbędnych przy realizacji kursu, w tym: literatury wspomagającej przygotowanie do egzaminu ECDL lub równoważnego asygnowanej przez PTI (nie podręczników), zeszytu 100 kartkowego z logotypami UE i Kapitału Ludzkiego (notatnik), długopisu metalowego, multimedialnej płyty CD/DVD do samodzielnej nauki w domu, pendrive (pamięć USB) o pojemności min. 4 GB (najpóźniej w trzecim dniu zajęć), które zostaną ujęte w cenie i przejdą w posiadanie uczestników. Jeden komplet materiałów dydaktycznych dla koordynatora projektu w celu dokumentacji kursu, -uzgodnienia z koordynatorem lokalnym Zamawiającego dokładnych terminów realizacji prowadzonych zajęć kursu w całym okresie realizacji zadania, -przedstawienia Zamawiającemu przed rozpoczęciem kursu szczegółowego konspektu zajęć z podziałem na godziny, -prowadzenia dokumentacji kursu w postaci: dziennika zajęć (zawierającego m. in. nazwę zajęć, terminy, miejsce zajęć), list obecności oraz innej wymaganej przez Zamawiającego dokumentacji: arkusza oceny organizacji i realizacji kursu oraz raportu końcowego z przeprowadzonych zajęć (w/w dokumentacja winna być opatrzona nazwą projektu, informacją o współfinansowaniu ze środków Unii Europejskiej oraz budżetu państwa, zawierać loga: UE – EFS, POKL, OHP), -zapewnienia każdemu uczestnikowi

kursu organizacji i przeprowadzenia 4 egzaminów i 4 egzaminów poprawkowych ( łącznie dla 4 modułów, po 1 dla każdego modułu) w certyfikowanym laboratorium położonym najbliżej Namysłowa, na swój koszt.

arkusza oceny organizacji i realizacji kursu oraz raportu końcowego z przeprowadzonych zajęć (w/w dokumentacja winna być opatrzona nazwą projektu, informacją o współfinansowaniu ze środków Unii Europejskiej oraz budżetu państwa, zawierać loga: UE – EFS, POKL, OHP),

-zapewnienia każdemu uczestnikowi kursu organizacji i przeprowadzenia 4 egzaminów i 4 egzaminów poprawkowych ( łącznie dla 4 modułów, po 1 dla każdego modułu) we własnym certyfikowanym **laboratorium** 

położonym najbliżej Olesna, na swój koszt.

Łączna ilość egzaminów wraz z egzaminami poprawkowymi na jednego uczestnika wynosi: 8  $egzami<sub>o</sub>  $\leq 4$$ 

egzaminy + 4 poprawkowe, -przeprowadzenia egzaminów przez akredytowanego egzaminatora, -zorganizowania i pokrycia kosztów dojazdów uczestników do miejsca, w którym zostaną przeprowadzone egzaminy, w tym egzaminy poprawkowe,

-wydania uczestnikom kursu Europejskiej Karty Umiejętności Komputerowych lub równoważnej, Europejskiego

Certyfikatu Umiejętności Komputerowych lub równoważnego w wersji papierowej, na swój koszt, -prowadzenia list potwierdzających odbiór materiałów szkoleniowych i dydaktycznych,

-prowadzenia rejestru wydanych dokumentów, -zamawiający zastrzega sobie prawo do przeprowadzania kontroli zajęć oraz

ich rejestracji (filmowanie, nagranie audio, fotografowanie). -wykonawca zobowiązany jest do wystawienia Zamawiającemu faktury VAT (lub rachunku) w terminie do 14 oryginałem na każdej stronie.dni

od dnia zakończenia realizacji zadania.

Łączna ilość egzaminów wraz z egzaminami poprawkowymi na jednego uczestnika wynosi: 8 egzaminów = 4 egzaminy + 4 poprawkowe,

-przeprowadzenia egzaminów przez akredytowanego egzaminatora, -zorganizowania i pokrycia kosztów dojazdów uczestników do miejsca, w którym zostaną przeprowadzone egzaminy, w tym egzaminy poprawkowe,

-wydania uczestnikom kursu Europejskiej Karty Umiejętności Komputerowych lub równoważnej, Europejskiego Certyfikatu Umiejętności Komputerowych lub

równoważnego w wersji pápierowej, na swój koszt, -prowadzenia list potwierdzających

odbiór materiałów szkoleniowych i dydaktycznych,

-prowadzenia rejestru wydanych dokumentów,

-zamawiający zastrzega sobie prawo do przeprowadzania kontroli zajęć oraz ich rejestracji (filmowanie,

nagranie audio, fotografowanie). -wykonawca zobowiązany jest do wystawienia Zamawiającemu faktury VAT (lub rachunku) w terminie do 14 dni od dnia zakończenia realizacji zadania.

Do faktury Wykonawca zobowiązany jest dołączyć następujące dokumenty

- oryginały imiennych list obecności, potwierdzonych własnoręcznym podpisem uczestników kursów;

- terminy realizacji zajęć i ilość godzin ( harmonogramy);

- kserokopie dzienników zajęć (osobny dziennik dla każdej jednostki i grupy, w której

przeprowadzane są zajęcia). Kserokopie przekazywanych

dokumentów muszą być potwierdzone za zgodność z

Do faktury Wykonawca zobowiązany jest dołączyć następujące dokumenty: - oryginały imiennych list obecności, potwierdzonych własnoręcznym podpisem uczestników kursów; - terminy realizacji zajęć i ilość godzin ( harmonogramy); - kserokopie dzienników zajęć (osobny dziennik dla każdej jednostki i grupy, w której przeprowadzane są zajęcia). Kserokopie przekazywanych dokumentów muszą być potwierdzone za zgodność z oryginałem na każdej stronie.

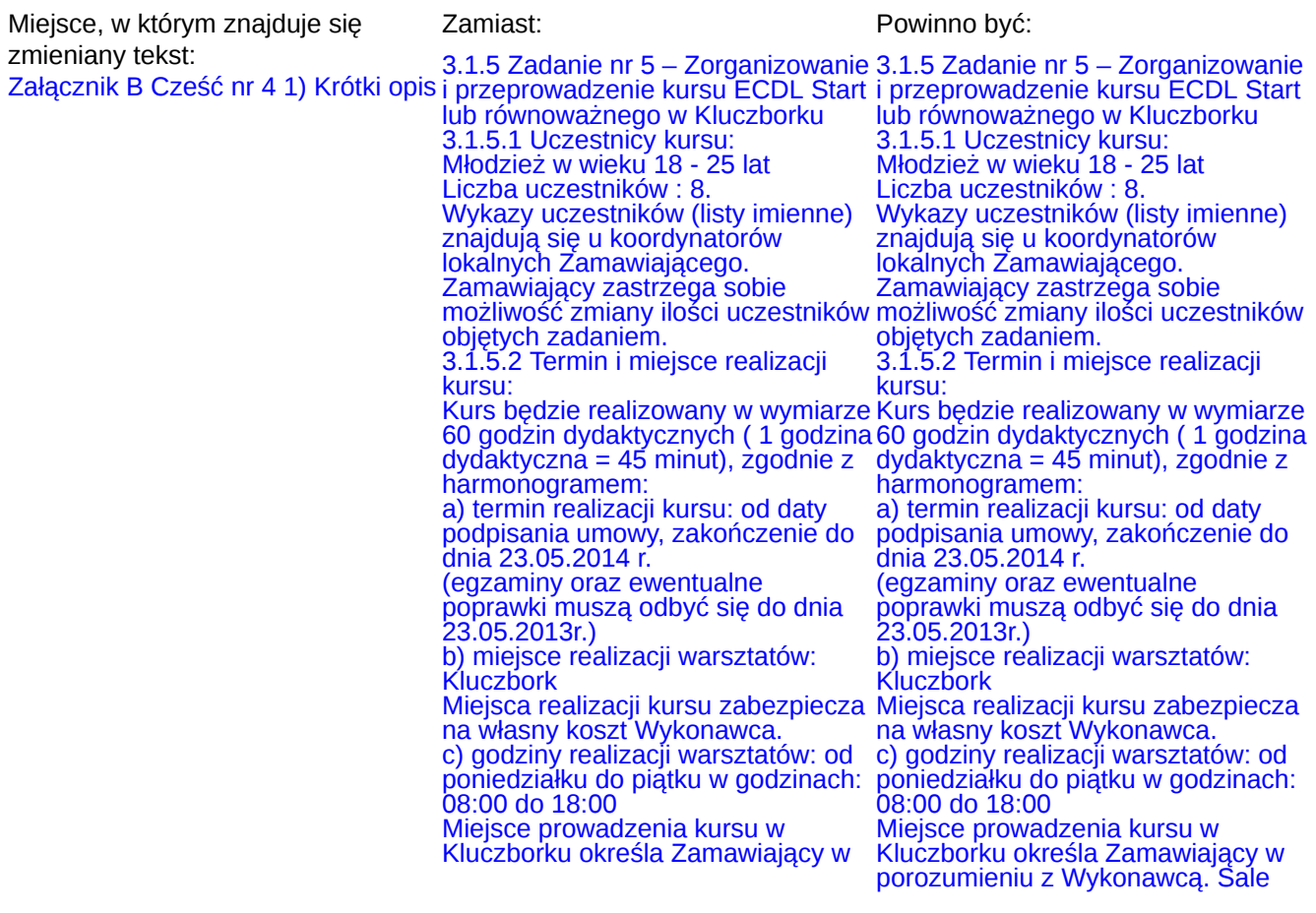

porozumieniu z Wykonawcą. Sale wykładowe, w których odbywać się będą zajęcia powinny spełniać warunki przewidziane dla sal dydaktycznych, mieścić minimum 8 uczestników i znajdować się w odległości około 2 km od centrum Kluczborka. Dokładne daty warsztatów ustalone zostaną przez koordynatora lokalnego według szczegółowego harmonogramu zajęć. Harmonogram zajęć może ulec zmianie, za zgodą stron, bez konieczności sporządzenia aneksu. 3.1.5.3 Forma kursu: Kurs stacjonarny. Czas trwania zajęć nie może przekroczyć 8 godzin dydaktycznych 3.1.5.4 Cel kursu: dziennie. 3.1.5.4 Cel kursu: Celem kursu jest dostarczenie uczestnikom wiedzy i umiejętności w zakresie wykorzystania podstawowych funkcji komputera klasy PC i jego systemu operacyjnego. Młodzież powinna nauczyć się korzystania z edytora tekstu oraz arkuszy kalkulacyjnych, a także formatowania, używania podstawowych funkcji matematycznych, statystycznych i logicznych, tworzenia i formatowania wykresów, diagramów oraz korzystania z sieci informatycznych. 3.1.5.5 Zakres tematyczny kursu: Kurs musi być przeprowadzony w czterech następujących modułach (zakończonych egzaminami) zgodnie równoważnych: ze standardami dla kursów ECDL

lub równoważnych: Moduł 1 - Podstawy technik informatycznych i komunikacyjnych wraz z egzaminem teoretycznym

Moduł 2 - Użytkowanie komputerów wraz z egzaminem praktycznym Moduł 3 - Przetwarzanie tekstów wraz z egzaminem praktycznym

wykładowe, w których odbywać

się będą zajęcia powinny spełniać warunki przewidziane dla sal dydaktycznych, mieścić minimum 8 uczestników i znajdować się w odległości około 2 km od centrum Kluczborka. Dokładne daty warsztatów ustalone zostaną przez koordynatora lokalnego według szczegółowego harmonogramu zajęć. Harmonogram zajęć może ulec zmianie, za zgodą stron, bez konieczności sporządzenia aneksu. 3.1.5.3 Forma kursu: Kurs stacjonarny. Czas trwania zajęć nie może

przekroczyć 8 godzin dydaktycznych dziennie.

Celem kursu jest dostarczenie uczestnikom wiedzy i umiejętności w zakresie wykorzystania podstawowych funkcji komputera klasy PC i jego systemu operacyjnego.

Młodzież powinna nauczyć się korzystania z edytora tekstu oraz arkuszy kalkulacyjnych, a także formatowania,

używania podstawowych funkcji matematycznych, statystycznych i logicznych, tworzenia i formatowania wykresów, diagramów oraz

korzystania z sieci informatycznych. 3.1.5.5 Zakres tematyczny kursu: Kurs musi być przeprowadzony w czterech następujących modułach (zakończonych egzaminami) zgodnie ze standardami dla kursów ECDL lub

Moduł 1 - Podstawy technik informatycznych i komunikacyjnych wraz z egzaminem teoretycznym Moduł 2 - Użytkowanie komputerów wraz z egzaminem praktycznym Moduł 3 - Przetwarzanie tekstów wraz z egzaminem praktycznym Moduł 4 - Arkusze kalkulacyjne wraz z egzaminem praktycznym Podział godzinowy na poszczególne moduły określi Wykonawca bazując na swojej wiedzy i doświadczeniu

Moduł 4 - Arkusze kalkulacyjne wraz w taki sposób, żeby najskuteczniej z egzaminem praktycznym Podział godzinowy na poszczególne moduły określi Wykonawca bazując na swojej wiedzy i doświadczeniu w taki sposób, żeby najskuteczniej wykorzystać 60 godzin lekcyjnych (dydaktycznych) dla realizacji pełnego

zakresu kursu.

3.1.5.6 Obowiązki Wykonawcy: W ramach realizacji umowy Wykonawca zobowiązany jest do: -zapewnienia kadry nauczającej posiadającej minimum 3-letnie doświadczenie zawodowe związane z

przedmiotem zamówienia. Wykonawca przed podpisaniem umowy przedstawi wykaz osób, które prowadzić będą zajęcia z daną grupą wraz z podaniem ich kwalifikacji. Wykonawca załączy do wykazu zasady ustalania zastępstw w przypadku nieobecności prowadzącego zajęcia w grupie w celu uniknięcia sytuacji odwoływania zajęć, -przeprowadzenia kursu z należytą starannością oraz zgodnie z wymaganiami i warunkami określonymi w aktualnych aktach prawnych dotyczących szkolenia, egzaminowania i uzyskiwania uprawnień umiejętności komputerowych, pod rygorem utraty prawa do wynagrodzenia za wykonaną usługę -bieżącego informowania na piśmie

Zamawiającego o przypadkach nieobecności na zajęciach oraz rezygnacji

z uczestnictwa w zajęciach – pod rygorem odmowy zapłaty przez Zamawiającego za prowadzenie zajęć z tymi

osobami,

-zapewnienia każdemu uczestnikowi kursu niezbędnego sprzętu komputerowego z oprogramowaniem dopuszcza się kserokopii i

wykorzystać 60 godzin lekcyjnych (dydaktycznych) dla realizacji pełnego zakresu kursu. 3.1.5.6 Obowiązki Wykonawcy: W ramach realizacji umowy Wykonawca zobowiązany jest do: -zapewnienia kadry nauczającej posiadającej minimum 3-letnie doświadczenie zawodowe związane z przedmiotem zamówienia. Wykonawca przed podpisaniem umowy przedstawi wykaz osób, które prowadzić będą zajęcia z daną grupą wraz z podaniem ich kwalifikacji. Wykonawca załączy do wykazu zasady ustalania zastępstw w przypadku nieobecności prowadzącego zajęcia w grupie w

celu uniknięcia sytuacji odwoływania zajęć,

-przeprowadzenia kursu z należytą starannością oraz zgodnie z wymaganiami i warunkami określonymi w aktualnych aktach prawnych dotyczących szkolenia, egzaminowania i uzyskiwania uprawnień umiejętności komputerowych, pod rygorem utraty prawa do wynagrodzenia za wykonaną usługę,

-bieżącego informowania na piśmie Zamawiającego o przypadkach nieobecności na zajęciach oraz rezygnacji z uczestnictwa w zajęciach – pod rygorem odmowy zapłaty przez Zamawiającego za prowadzenie zajęć z tymi osobami, -zapewnienia każdemu uczestnikowi kursu niezbędnego sprzętu komputerowego z oprogramowaniem i dostępem do Internetu - na swój koszt

-zapewnienia każdemu uczestnikowi kursu materiałów dydaktycznych i pomocniczych niezbędnych przy realizacji kursu, w tym: literatury wspomagającej przygotowanie do egzaminu ECDL lub równoważnego asygnowanej przez PTI (nie

podręczników), zeszytu 100 kartkowego z

logotypami UE i Kapitału Ludzkiego (notatnik), długopisu metalowego,

dostępem do Internetu - na swój koszt,

-zapewnienia każdemu uczestnikowi kursu materiałów dydaktycznych i pomocniczych niezbędnych przy realizacji kursu, w tym: literatury wspomagającej przygotowanie do egzaminu ECDL lub równoważnego asygnowanej przez PTI (nie dopuszcza się kserokopii podręczników),

zeszytu 100 kartkowego z logotypami UE i Kapitału Ludzkiego (notatnik), długopisu metalowego, multimedialnej

płyty CD/DVD do samodzielnej nauki -przedstawienia Zamawiającemu w domu, pendrive (pamięć USB) o pojemności min. 4 GB (najpóźniej w trzecim dniu zajęć), które zostaną ujęte w cenie i przejdą w posiadanie uczestników. Jeden komplet materiałów

dydaktycznych dla koordynatora projektu w celu dokumentacji kursu, -uzgodnienia z koordynatorem lokalnym Zamawiającego dokładnych terminów realizacji prowadzonych zajęć

kursu w całym okresie realizacji zadania,

-przedstawienia Zamawiającemu przed rozpoczęciem kursu szczegółowego konspektu zajęć z podziałem na

godziny,

-prowadzenia dokumentacji kursu w postaci: dziennika zajęć (zawierającego m. in. nazwę zajęć, terminy,

miejsce zajęć), list obecności oraz innej wymaganej przez Zamawiającego dokumentacji: arkusza oceny organizacji i realizacji kursu oraz raportu końcowego z przeprowadzonych zajęć (w/w dokumentacja winna być opatrzona nazwą projektu, informacją o współfinansowaniu ze środków Unii Europejskiej oraz budżetu państwa, zawierać loga: UE – EFS, POKL, OHP),

multimedialnej płyty CD/DVD

do samodzielnej nauki w domu, pendrive (pamięć USB) o pojemności min. 4 GB (najpóźniej w trzecim dniu zajęć), które zostaną ujęte w cenie i przejdą w posiadanie uczestników. Jeden komplet materiałów dydaktycznych dla koordynatora projektu w celu dokumentacji kursu, -uzgodnienia z koordynatorem lokalnym Zamawiającego dokładnych terminów realizacji prowadzonych zajęć kursu w całym okresie realizacji zadania, przed rozpoczęciem kursu szczegółowego konspektu zajęć z podziałem na godziny, -prowadzenia dokumentacji kursu w postaci: dziennika zajęć (zawierającego m. in. nazwę zajęć, terminy, miejsce zajęć), list obecności oraz innej wymaganej

przez Zamawiającego dokumentacji: arkusza oceny organizacji i realizacji kursu oraz raportu końcowego z przeprowadzonych zajęć (w/w dokumentacja winna być opatrzona nazwą projektu, informacją o współfinansowaniu ze środków Unii Europejskiej oraz budżetu państwa, zawierać loga: UE – EFS, POKL, OHP),

-zapewnienia każdemu uczestnikowi kursu organizacji i przeprowadzenia 4 egzaminów i 4 egzaminów poprawkowych ( łącznie dla 4 modułów, po 1 dla każdego modułu) w certyfikowanym laboratorium położonym najbliżej Kluczborka, na swój koszt.

Łączna ilość egzaminów wraz z egzaminami poprawkowymi

na jednego uczestnika wynosi:  $8$  egzaminów = 4 egzaminy + 4 poprawkowe,

-przeprowadzenia egzaminów przez akredytowanego egzaminatora, -zorganizowania i pokrycia kosztów dojazdów uczestników do miejsca, w którym zostaną przeprowadzone egzaminy, w tym egzaminy poprawkowe,

-zapewnienia każdemu uczestnikowi -wydania uczestnikom kursu kursu organizacji i przeprowadzenia 4 egzaminów i 4 egzaminów poprawkowych ( łącznie dla 4 modułów, po 1 dla każdego modułu) we własnym certyfikowanym

**laboratorium** położonym najbliżej Olesna, na swój koszt.

Łączna ilość egzaminów wraz z egzaminami poprawkowymi na jednego uczestnika wynosi: 8 egzaminów = 4

egzaminy + 4 poprawkowe, -przeprowadzenia egzaminów przez akredytowanego egzaminatora, -zorganizowania i pokrycia kosztów dojazdów uczestników do miejsca, w którym zostaną przeprowadzone egzaminy, w tym egzaminy poprawkowe,

-wydania uczestnikom kursu Europejskiej Karty Umiejętności Komputerowych lub równoważnej, **Europejskiego** 

Certyfikatu Umiejętności Komputerowych lub równoważnego w wersji papierowej, na swój koszt, -prowadzenia list potwierdzających odbiór materiałów szkoleniowych i dydaktycznych,

-prowadzenia rejestru wydanych dokumentów, -zamawiający zastrzega sobie prawo do

przeprowadzania kontroli zajęć oraz ich rejestracji (filmowanie, nagranie audio, fotografowanie).

-wykonawca zobowiązany jest do wystawienia Zamawiającemu faktury VÁT (lub rachunku) w terminie do 14 dni

od dnia zakończenia realizacji zadania.

Do faktury Wykonawca zobowiązany jest dołączyć następujące dokumenty

- oryginały imiennych list obecności, potwierdzonych własnoręcznym podpisem uczestników kursów; - terminy realizacji zajęć i ilość godzin ( harmonogramy);

Europejskiej Karty Umiejętności Komputerowych lub równoważnej, Europejskiego Certyfikatu Umiejętności Komputerowych lub równoważnego w wersji papierowej, na swój koszt,

-prowadzenia list potwierdzających odbiór materiałów szkoleniowych i dydaktycznych,

-prowadzenia rejestru wydanych dokumentów,

-zamawiający zastrzega sobie prawo do przeprowadzania kontroli zajęć oraz ich rejestracji (filmowanie, nagranie audio, fotografowanie).

-wykonawca zobowiązany jest do wystawienia Zamawiającemu faktury VAT (lub rachunku) w terminie do 14 dni od dnia zakończenia realizacji

zadania. Do faktury Wykonawca zobowiązany jest dołączyć następujące dokumenty

- oryginały imiennych list obecności, potwierdzonych własnoręcznym

podpisem uczestników kursów; - terminy realizacji zajęć i ilość

godzin ( harmonogramy); - kserokopie dzienników zajęć

(osobny dziennik dla każdej jednostki i grupy, w której

przeprowadzane są zajęcia). Kserokopie przekazywanych

dokumentów muszą być

potwierdzone za zgodność z oryginałem na każdej stronie.

- kserokopie dzienników zajęć (osobny dziennik dla każdej jednostki i grupy, w której przeprowadzane są zajęcia). Kserokopie przekazywanych dokumentów muszą być potwierdzone za zgodność z oryginałem na każdej stronie.

**VI.3.4) Daty, które należy poprawić w pierwotnym ogłoszeniu** Miejsce, w którym znajdują się zmieniane daty: Zamiast: Powinno być:

**VI.3.5) Adresy i punkty kontaktowe, które należy poprawić**

**VI.3.6) Tekst, który należy dodać do pierwotnego ogłoszenia** Miejsce, w którym należy dodać tekst:

**VI.4) Inne dodatkowe informacje:**

**VI.5) Data wysłania niniejszego ogłoszenia:** 09/12/2013 *(dd/mm/rrrr)* - ID:2013-166477